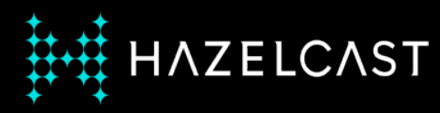

# **A gentle introduction to Stream Processing**

Nicolas Fränkel

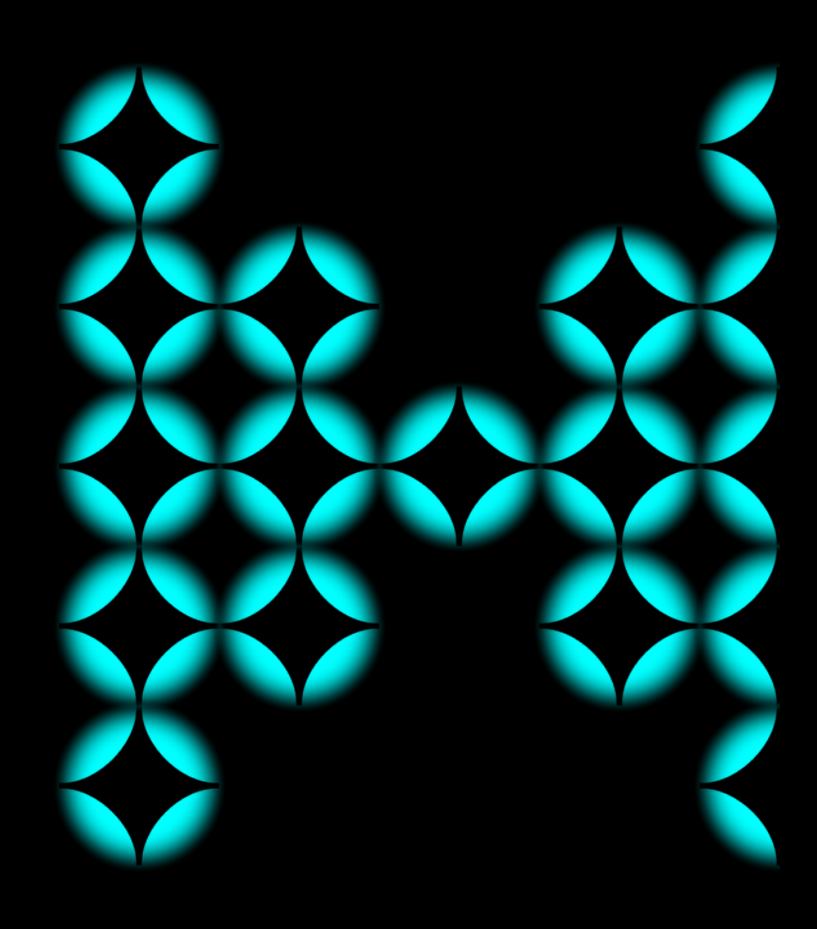

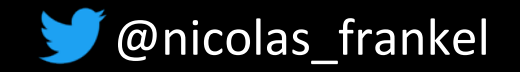

# **Me, myself and I**

#### ✦ Developer

✦ Developer Advocate

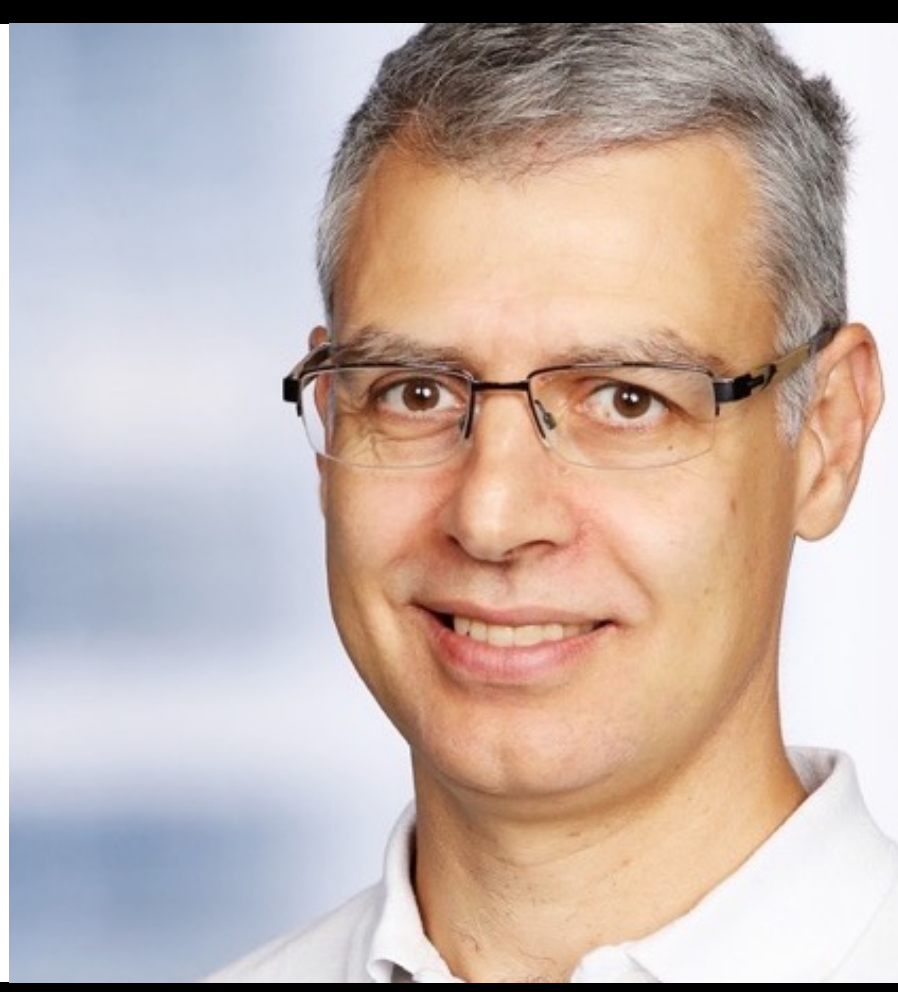

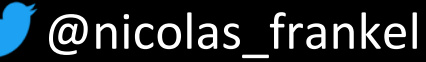

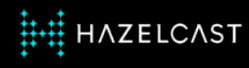

### **Schedule**

- 1. Why streaming?
- 2. The fun of Open Data
- 3. Demo!

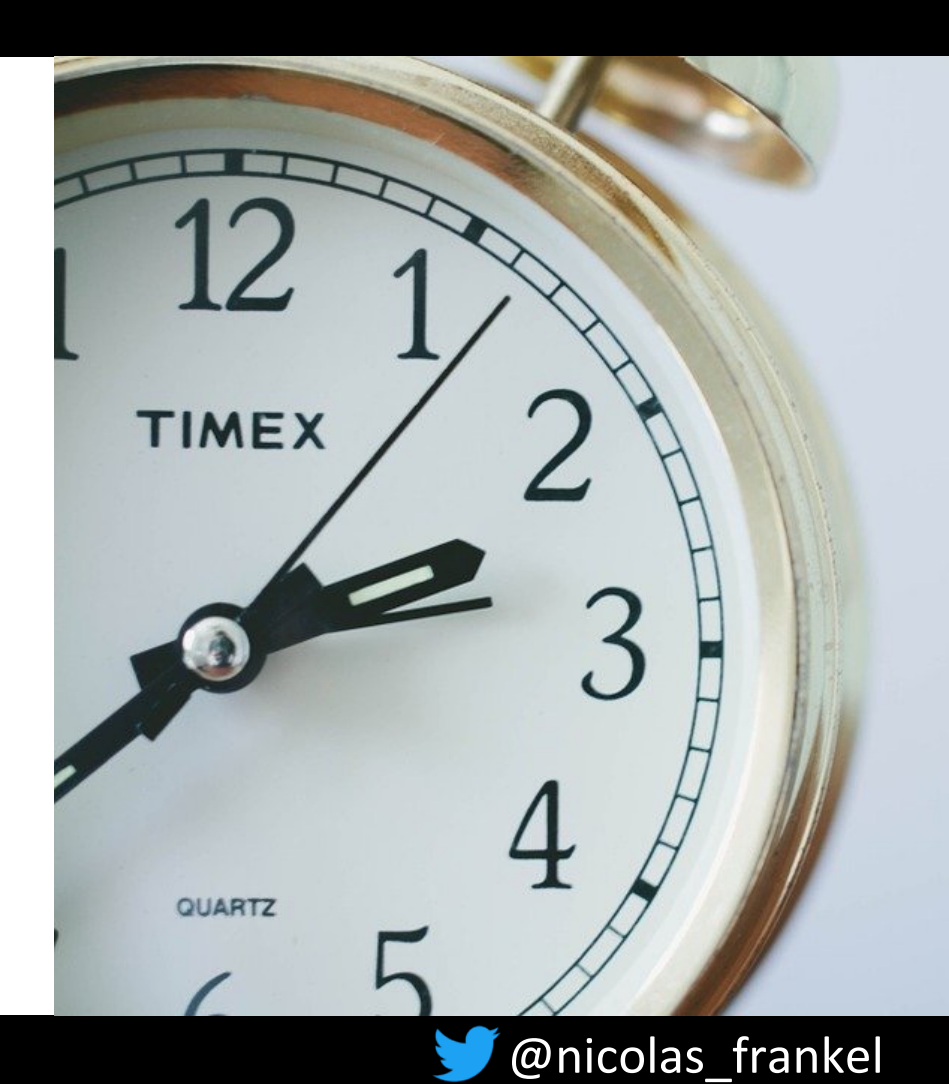

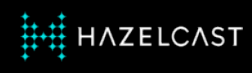

#### **In a time before our time…**

Data was neatly stored in SQL databases

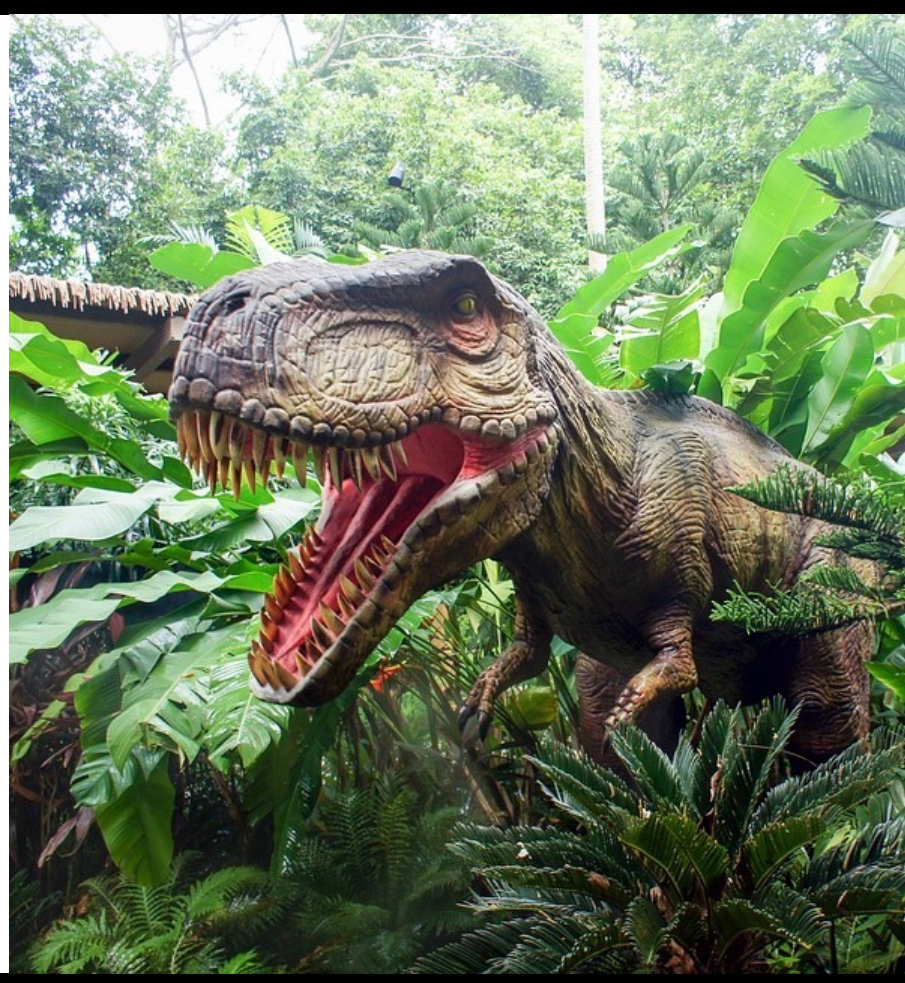

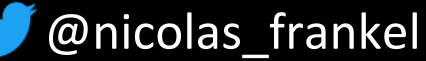

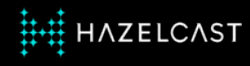

# **What SQL implies**

- ◆ Deduplication of data
	- Normal forms
	- Joins
- ◆ Data quality
	- Constraints

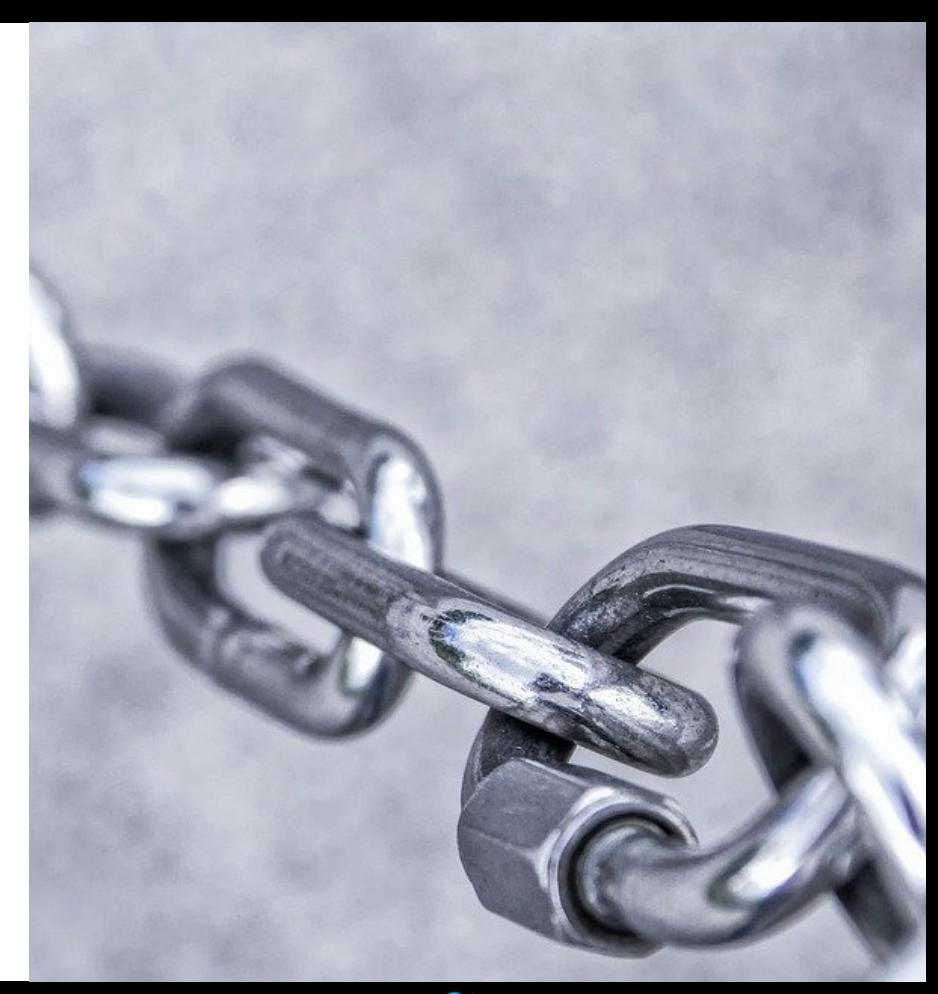

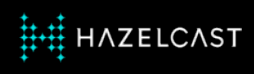

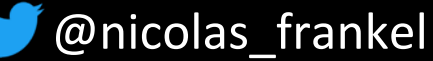

#### **Writes vs. reads**

✦ Normalized vs. denormalized

**← Correct vs. fast** 

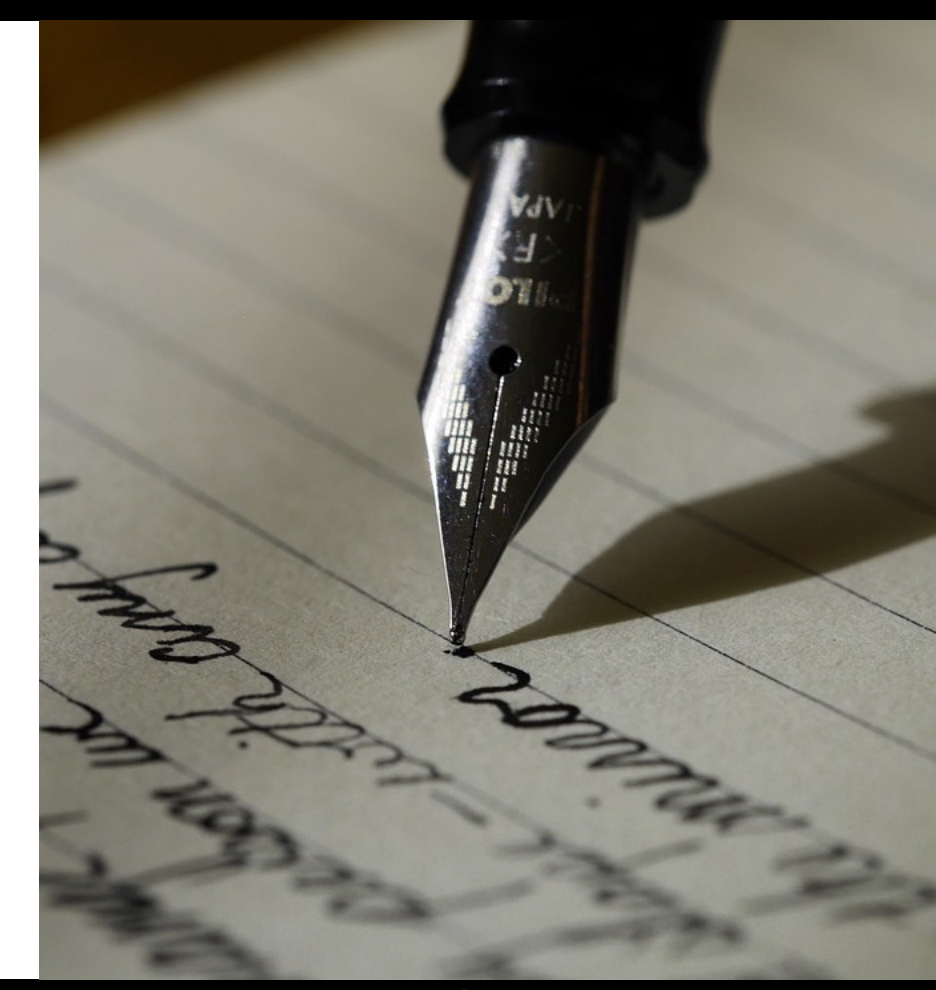

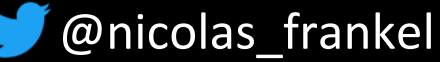

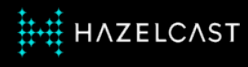

### **The need for Extract Transform Load**

#### **← Analytics**

- Supermarket sales in the last hour?
- **← Reporting** 
	- Banking account annual closing

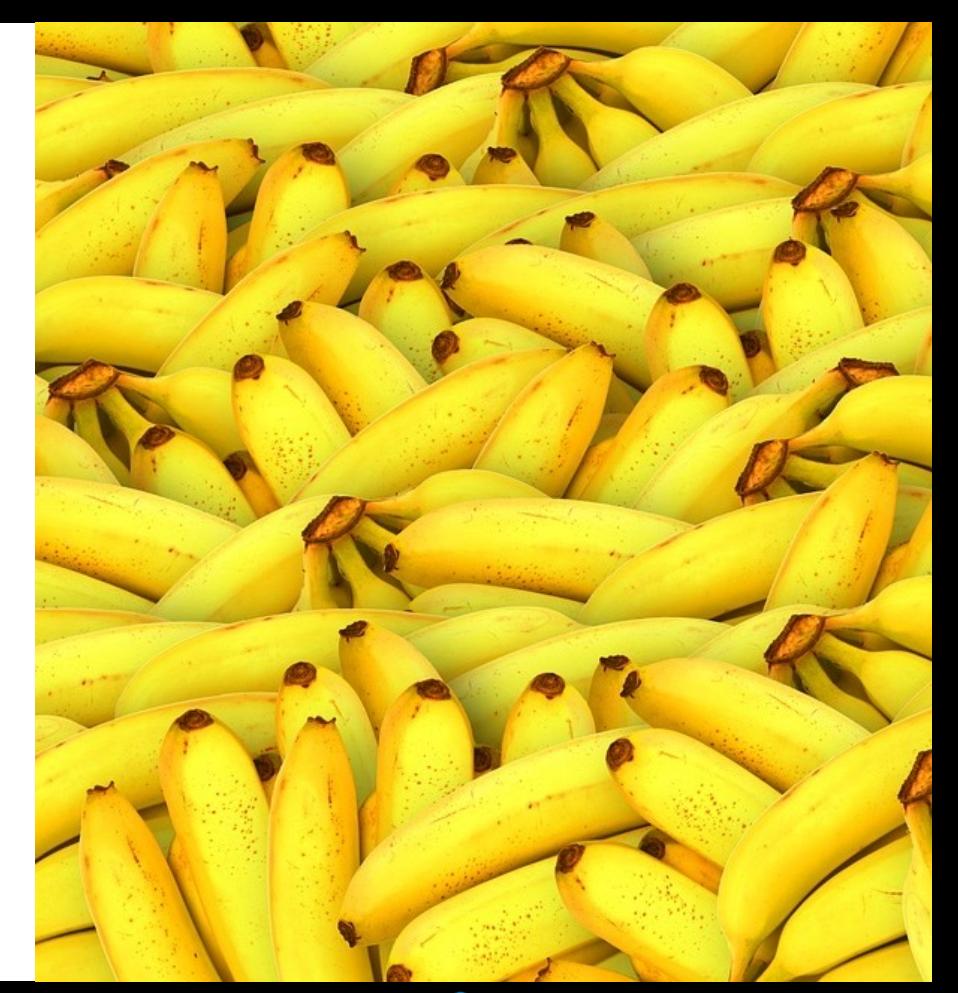

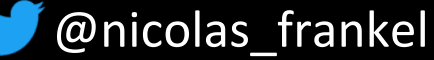

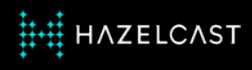

# **The need for ETL**

# **← Different actors**

- **←With different needs**
- ◆ Using the same database?

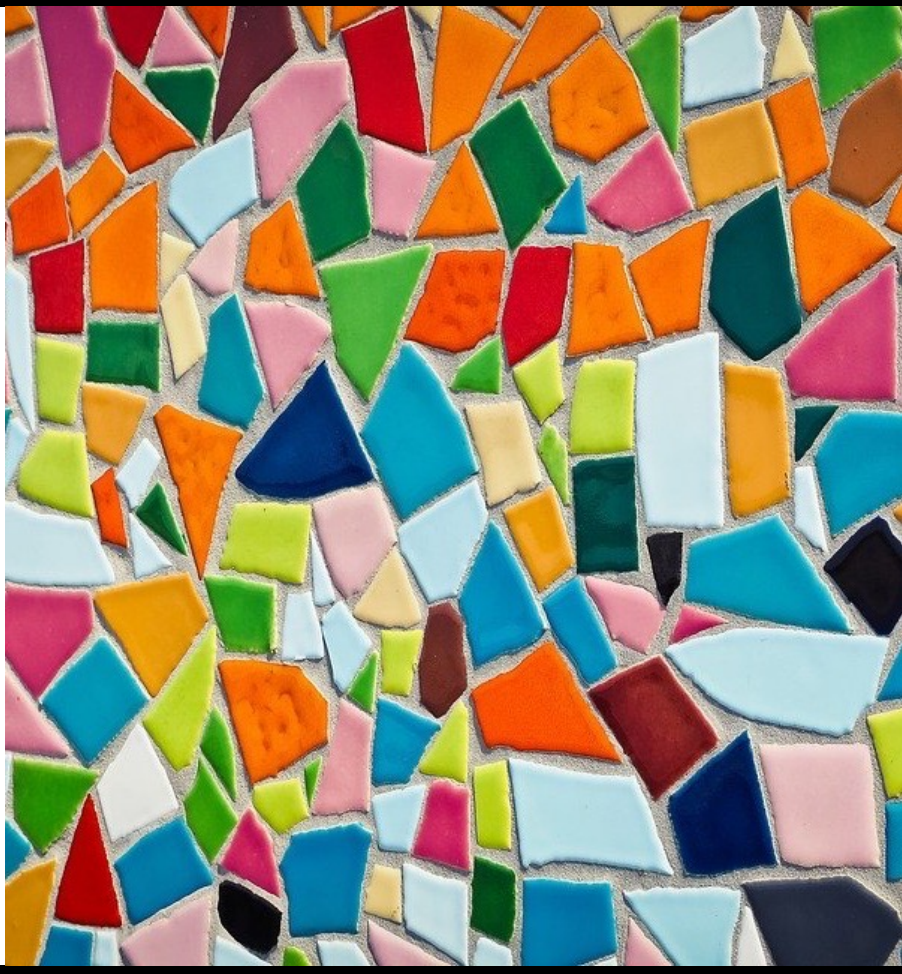

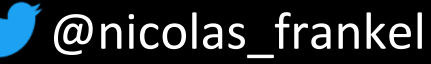

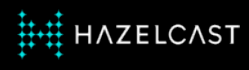

#### **The batch model**

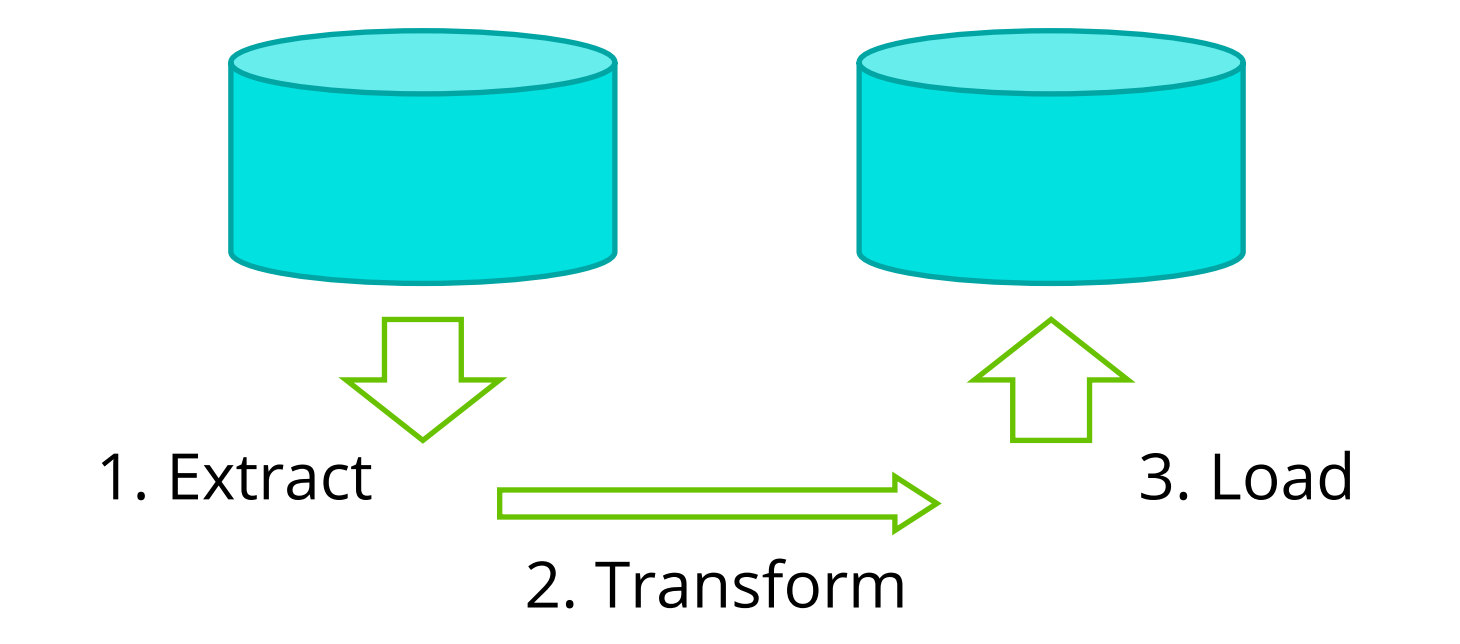

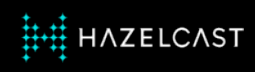

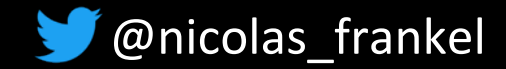

### **Batches are everywhere!**

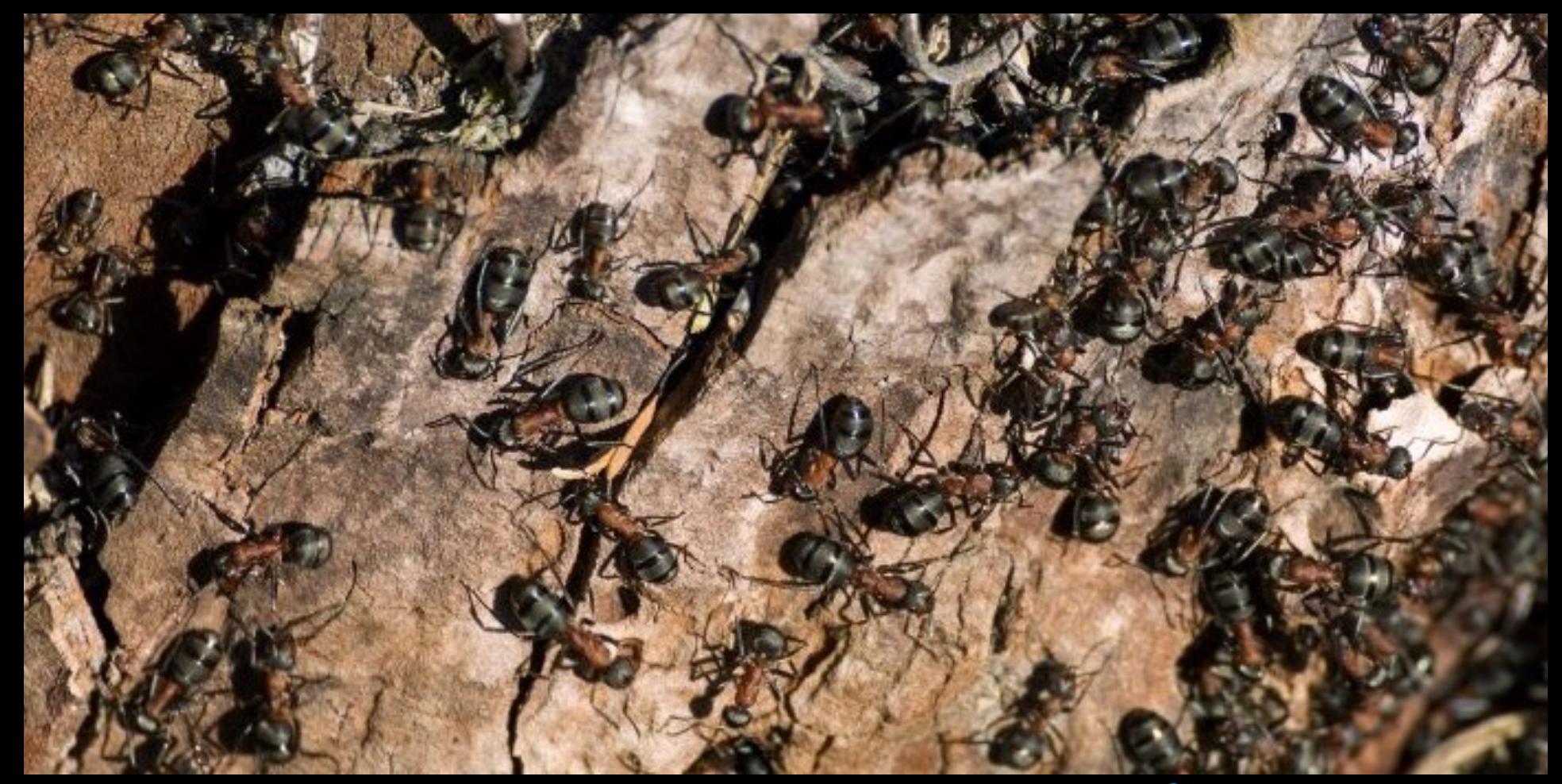

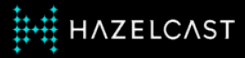

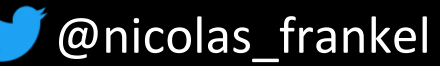

### **Properties of batches**

- **E** Scheduled at regular intervals
	- Hourlys
	- Daily
	- Yearly
	- etc.
- ✦ Run in a specific amount of time

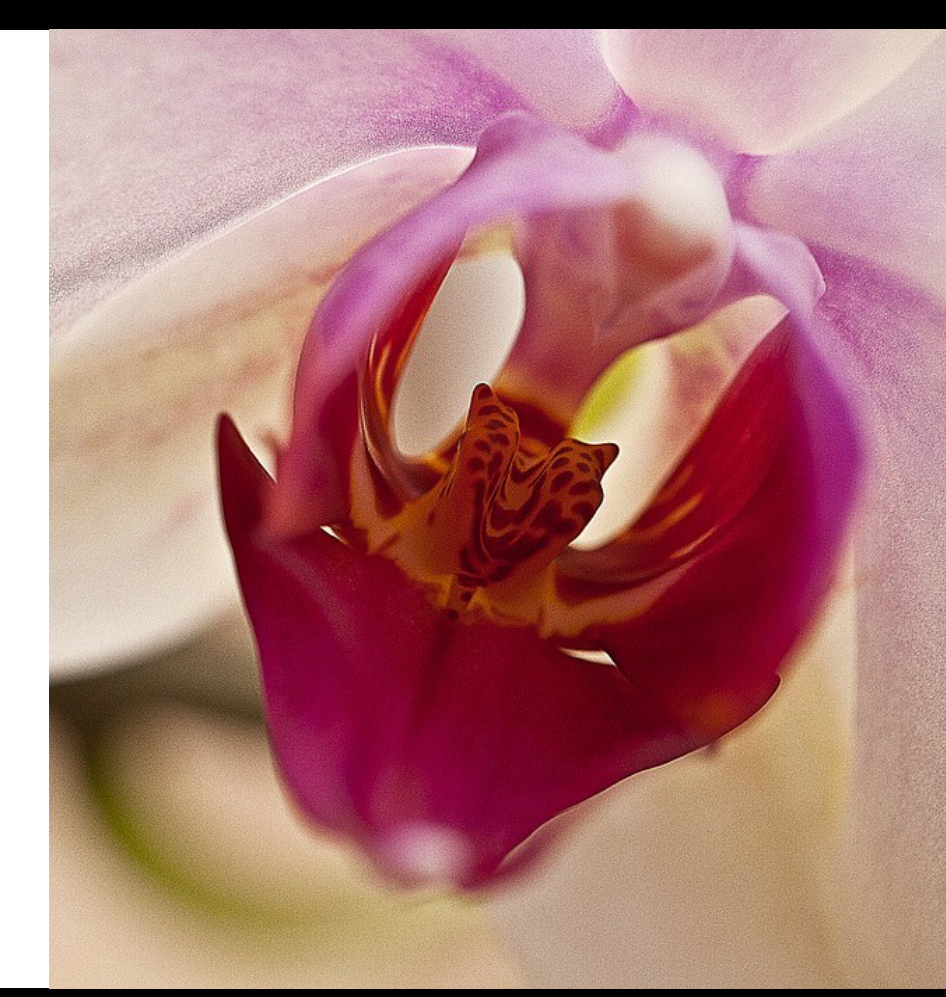

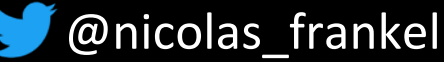

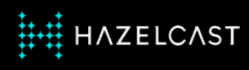

### **Oops**

- **← When the execution time** overlaps the next execution schedule
- ✦When the batch fails midexecution
- **←When the space taken by** the data exceeds the storage capacity

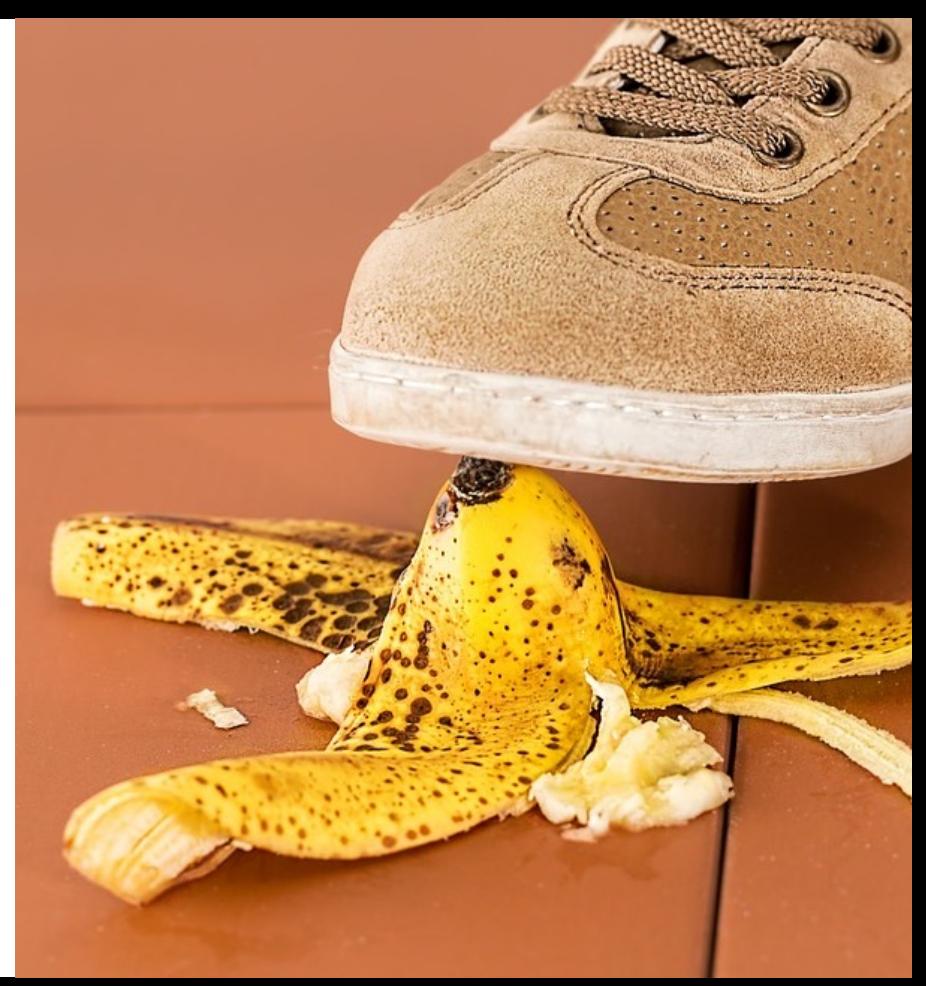

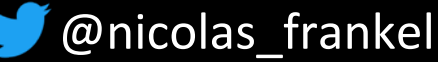

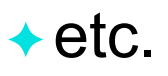

**AZELCAST** 

# **Chunking!**

#### **Exemple a cursor**

- And only manage "chunks" of data
- ✦What about new data coming in?

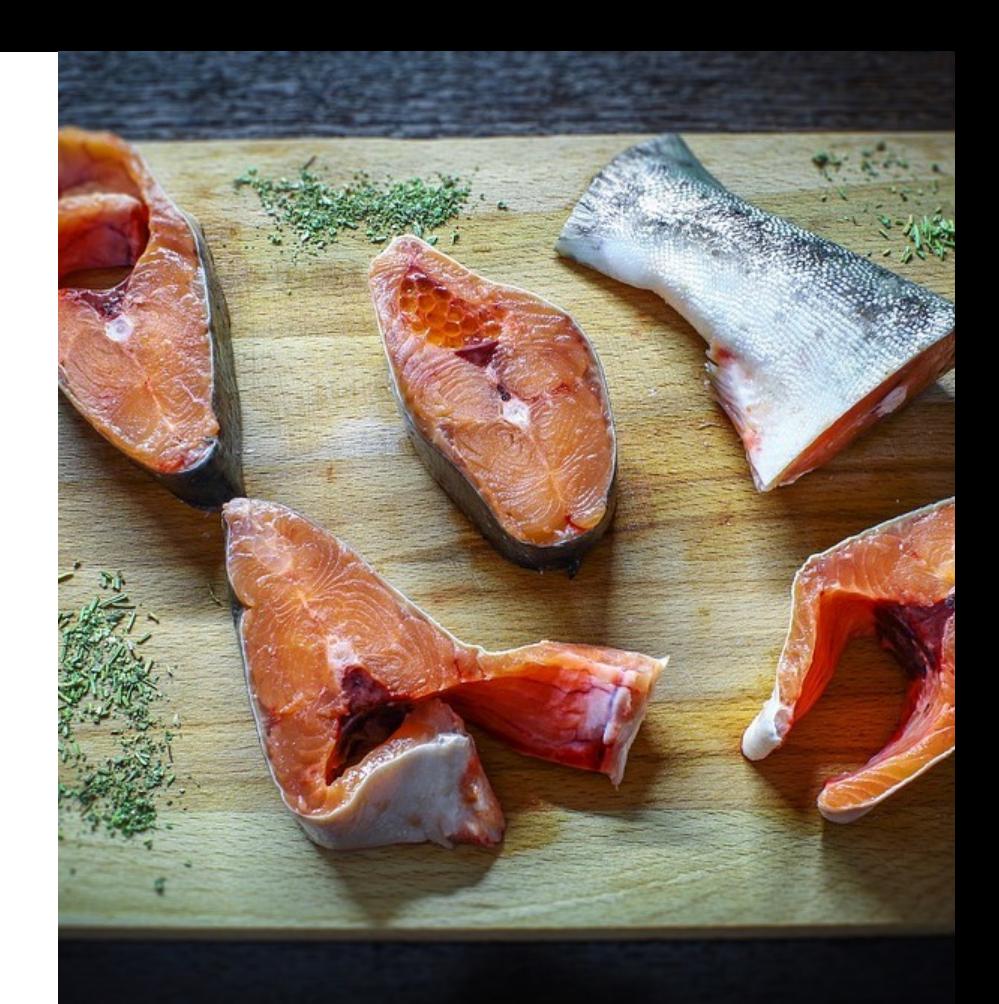

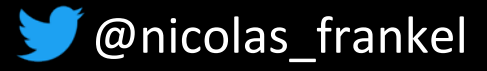

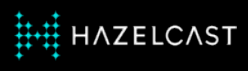

# **Big data!**

- **← Parallelize everything** 
	- Map Reduce
	- Hadoop
- ✦ NoSQL
	- Schema on Read vs.

Schema on Write

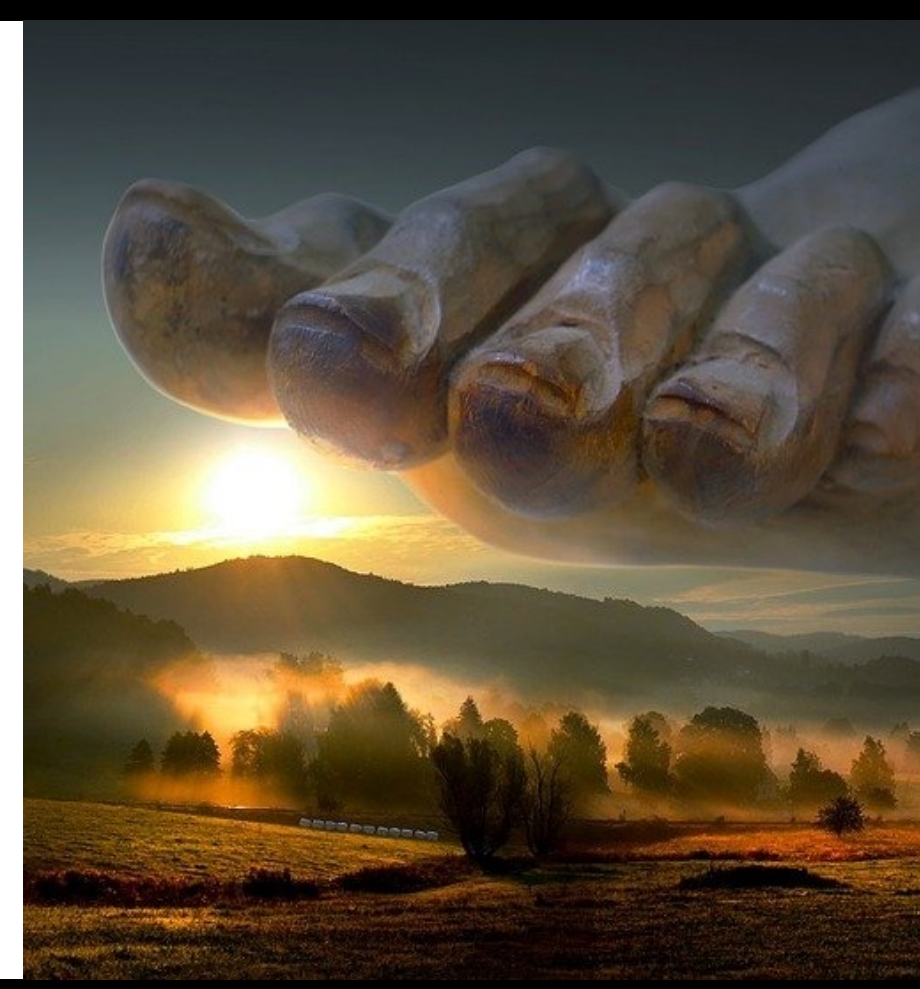

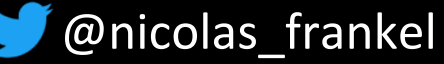

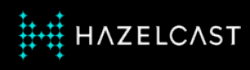

"In programming and software design, an event is **an action or occurrence** recognized by software, often originating asynchronously from the external environment, that may be handled by the software. Computer events can be generated or triggered by the system, by the user, or in other ways."

*-- Wikipedia*

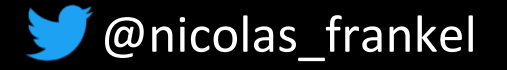

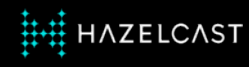

# **Make everything event-based!**

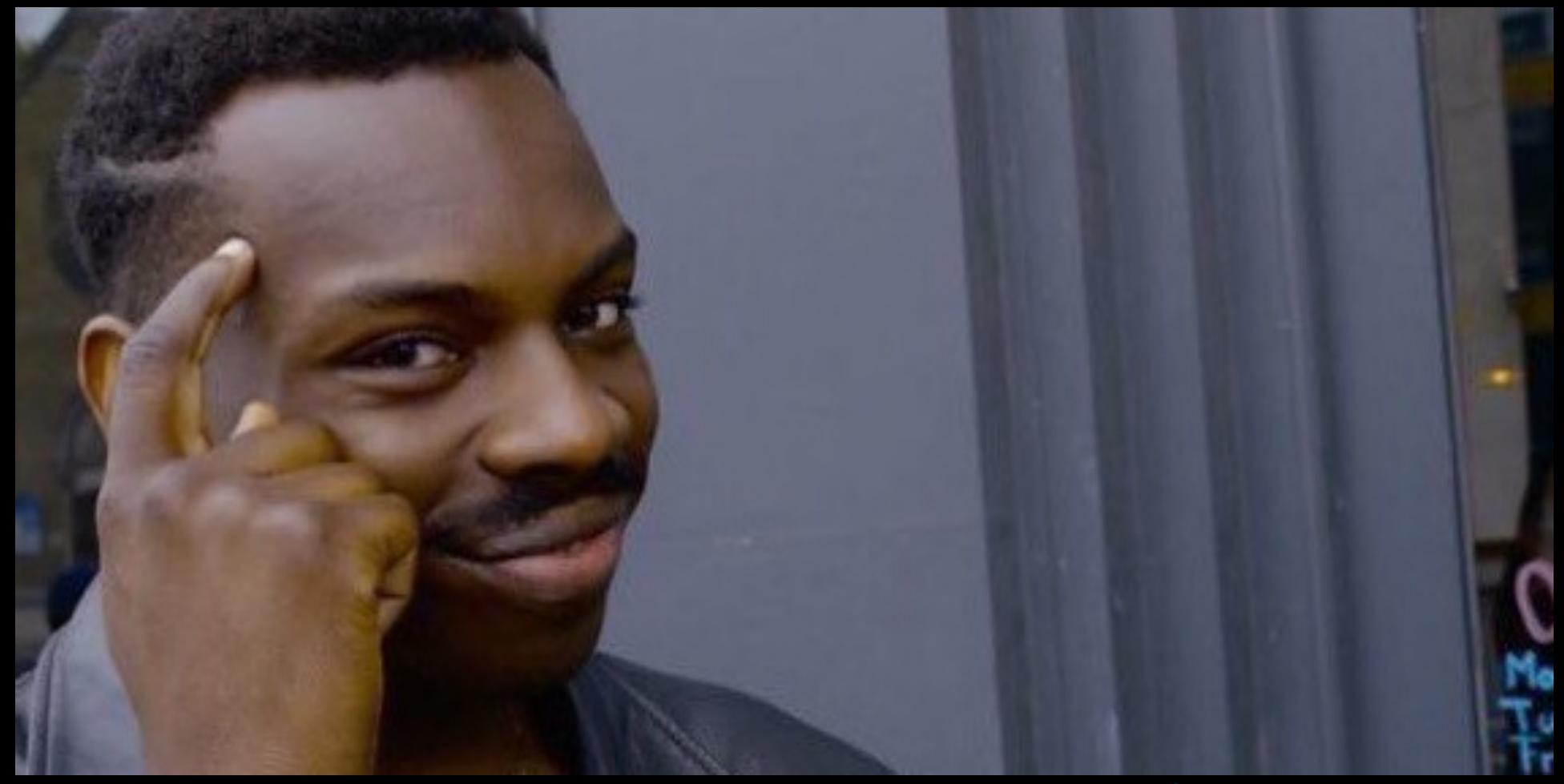

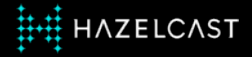

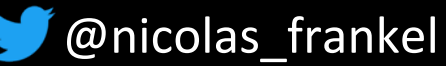

#### **Benefits**

- **← Memory-friendly**
- ✦ Easily processed
- ✦ Pull vs. push
	- Very close to real-time
	- Keeps derived data in-sync

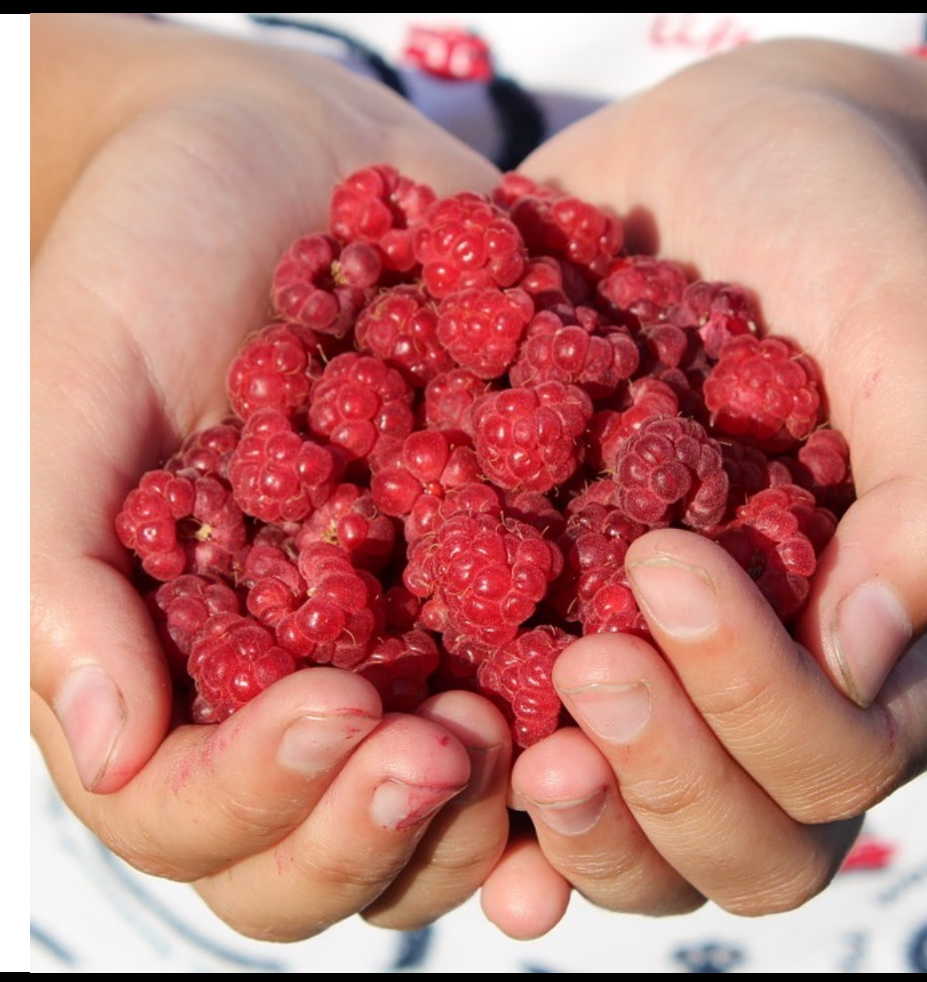

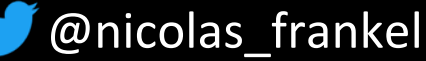

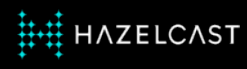

#### **From finite datasets to infinite**

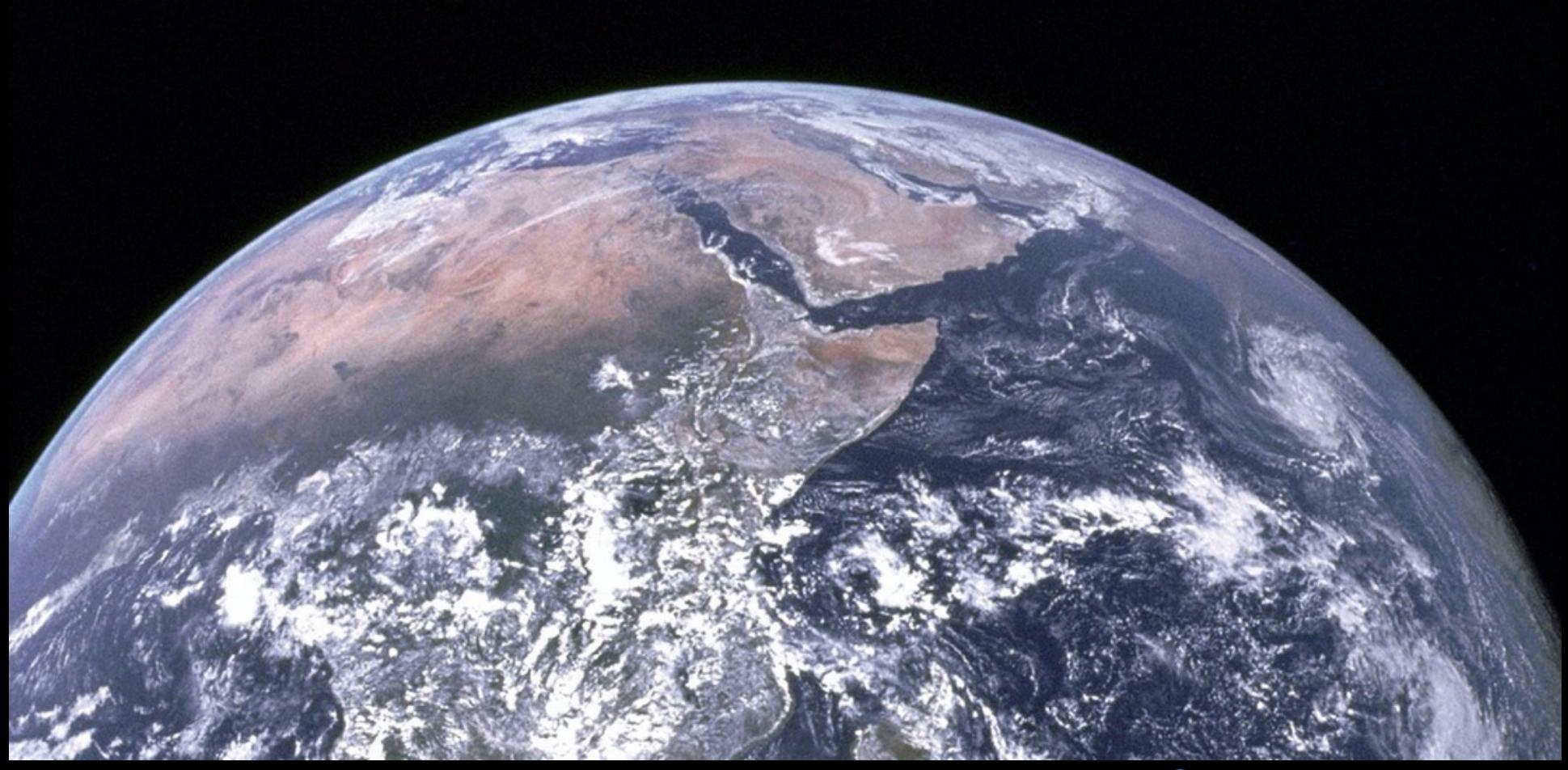

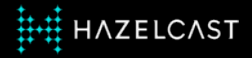

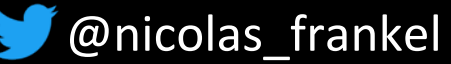

#### **Stateful streams**

**← Aggregation** 

✦Windowing

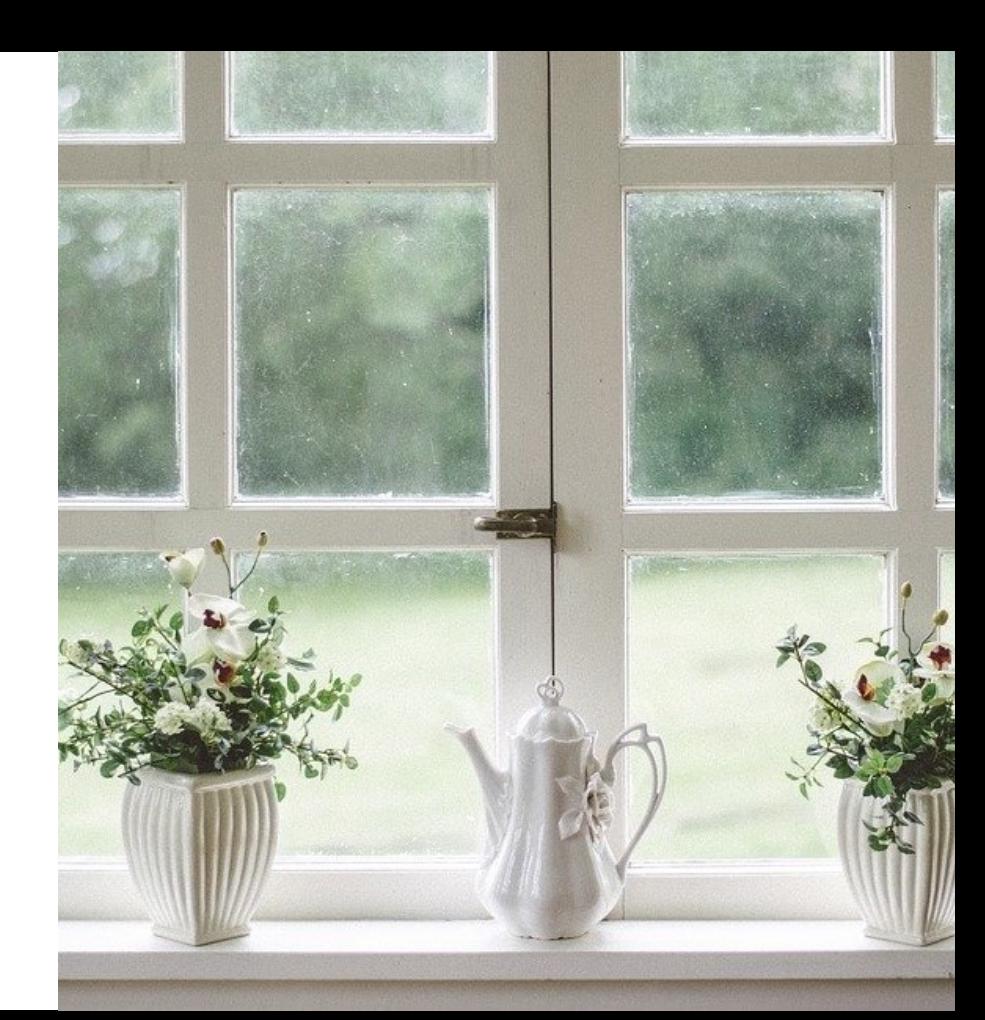

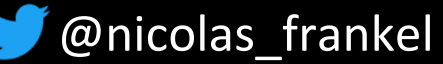

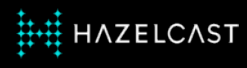

#### **Data Sources and Sinks**

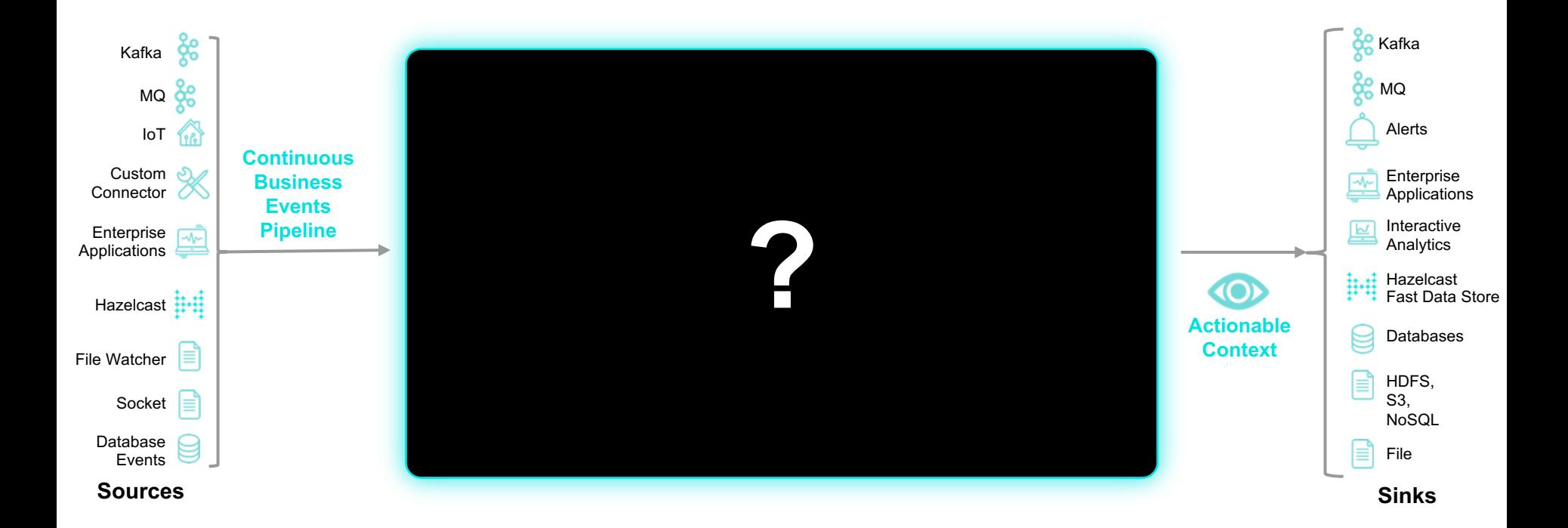

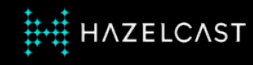

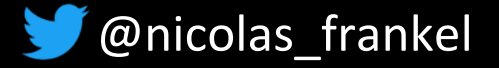

# **Analytics and Decision Making**

- Real-time dashboards
- **Statistics**
- **Predictions** 
	- Push stream through ML model
- Complex-Event-Processing

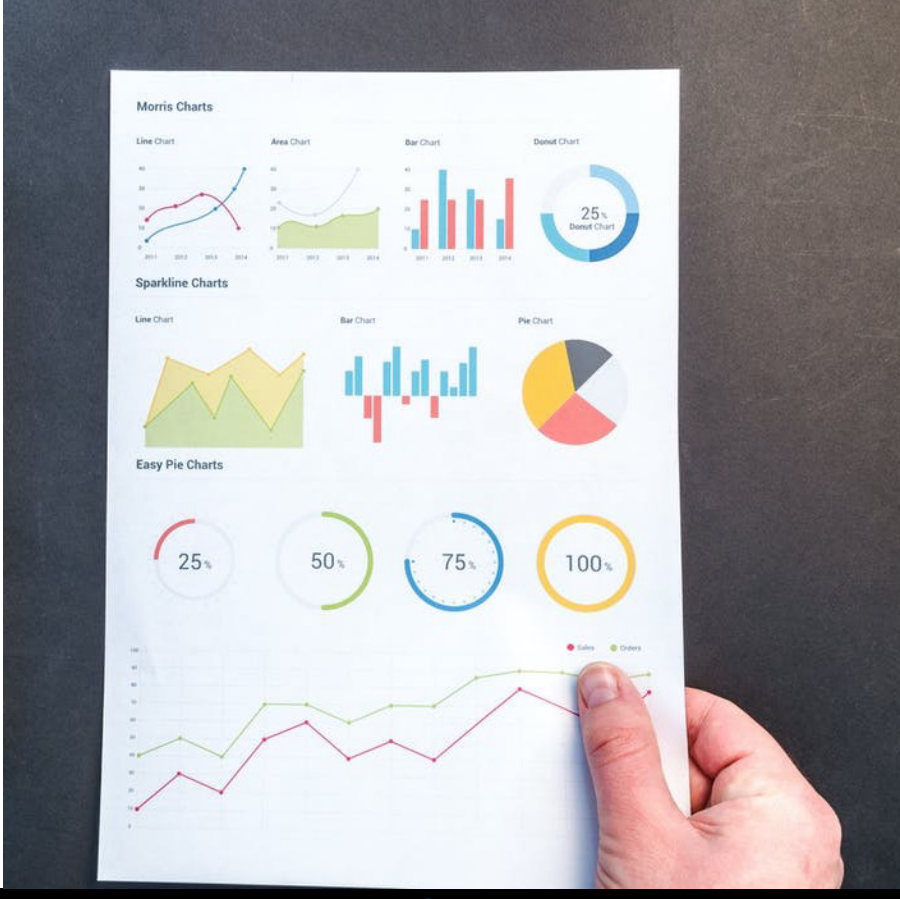

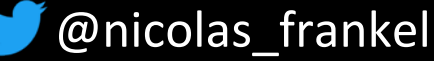

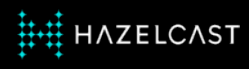

#### **"Event" storage systems**

◆ Apache Kafka

◆ Apache Pulsar

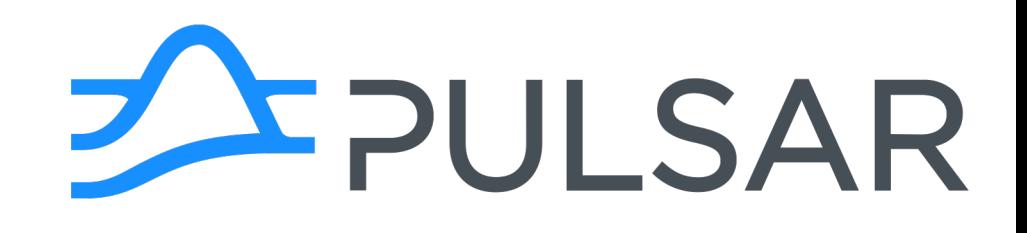

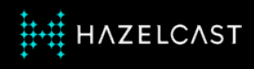

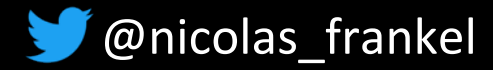

### **Apache Kafka**

- **← Distributed**
- **← On-disk storage**
- ✦Messages sent and read from a topic
- ✦ Consumer can keep track of the offset

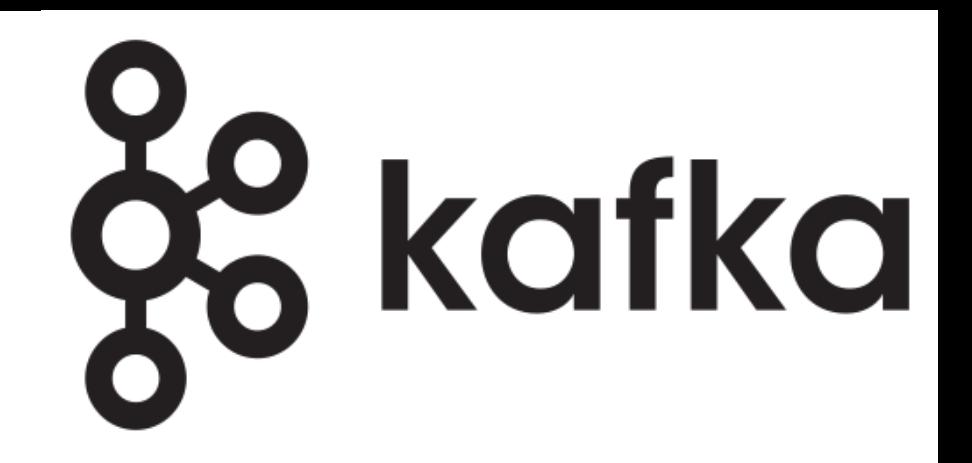

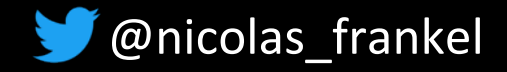

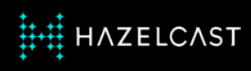

### **In-memory stream processing engines**

- **← On-premise** 
	- Apache Flink
	- Hazelcast Jet
- **← Cloud-based** 
	- Amazon Kinesis
	- Google Dataflow
- ◆ Apache Beam
	- Abstraction over some of

the above

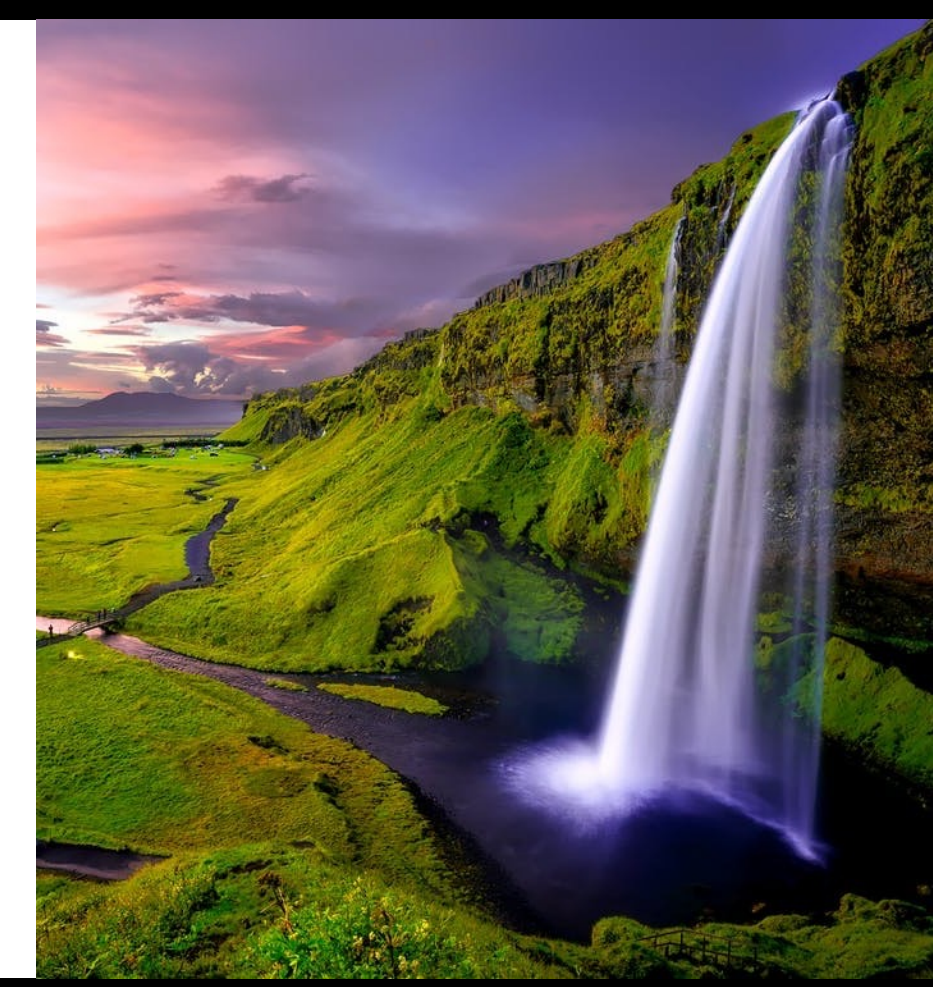

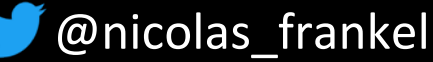

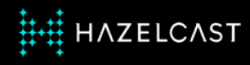

#### **Hazelcast Platform**

✦ Apache 2 Open Source

✦ Unified batch/streaming API

# ✦ Hazelcast Jet Enterprise offering

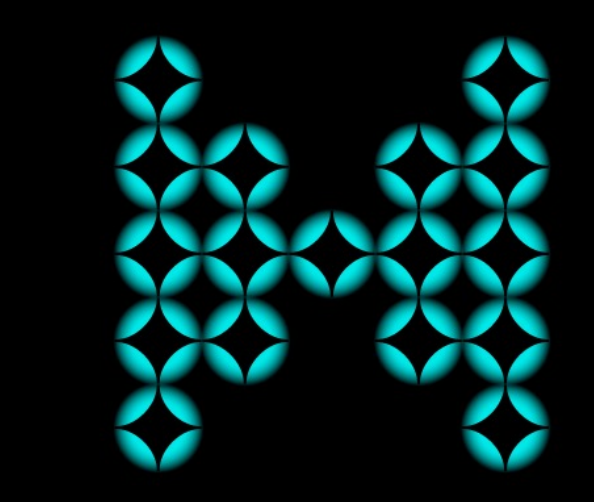

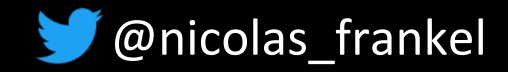

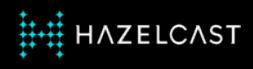

# **Pipeline Job**

- 
- **← Declarative code that** defines and links sources,
	- transforms, and sinks
- ✦ Platform-specific SDK
- ◆ Client submits pipeline to the SPE
- $\triangle$  Running instance of pipeline in SPE
- $\rightarrow$  SPE executes the pipeline
	- Code execution
	- Data routing
	- Flow control

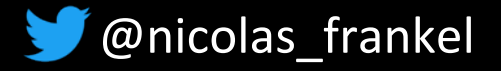

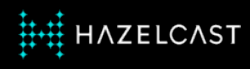

# **Hazelcast Deployment Options**

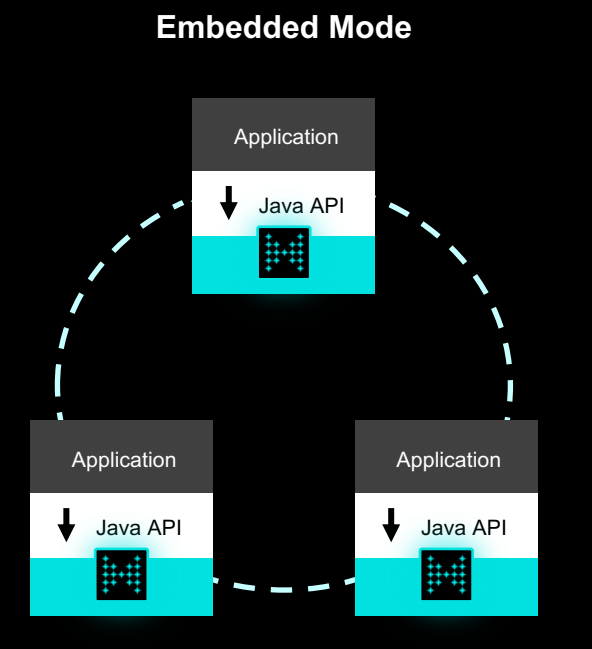

Great for microservices, OEM and ops simplification

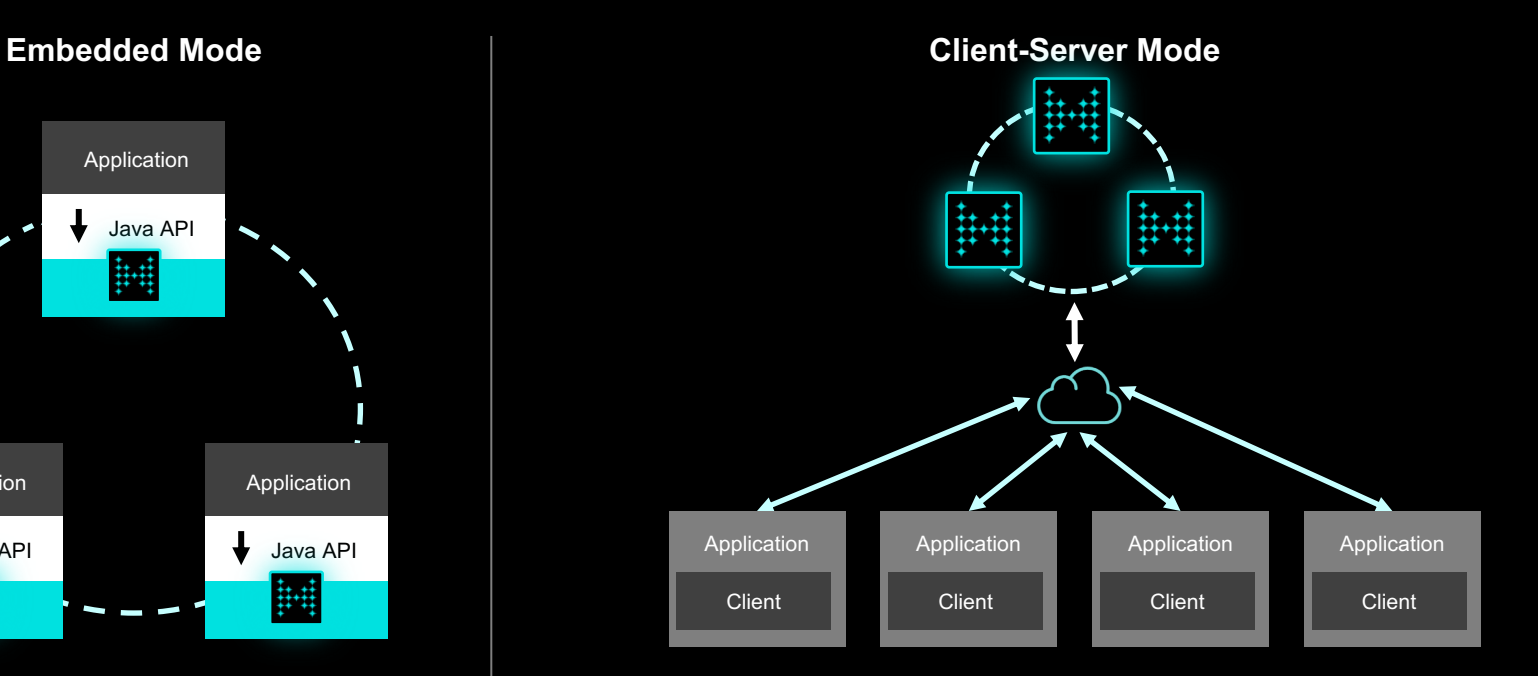

Great for scale-up or scale-out deployments with cluster lifecycle decoupled from app servers Clients available in Java (Scala, Clojure, etc.), Node.js, C#/.NET, C++, Python, and Go

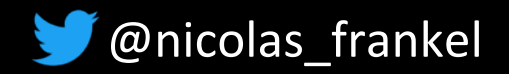

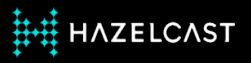

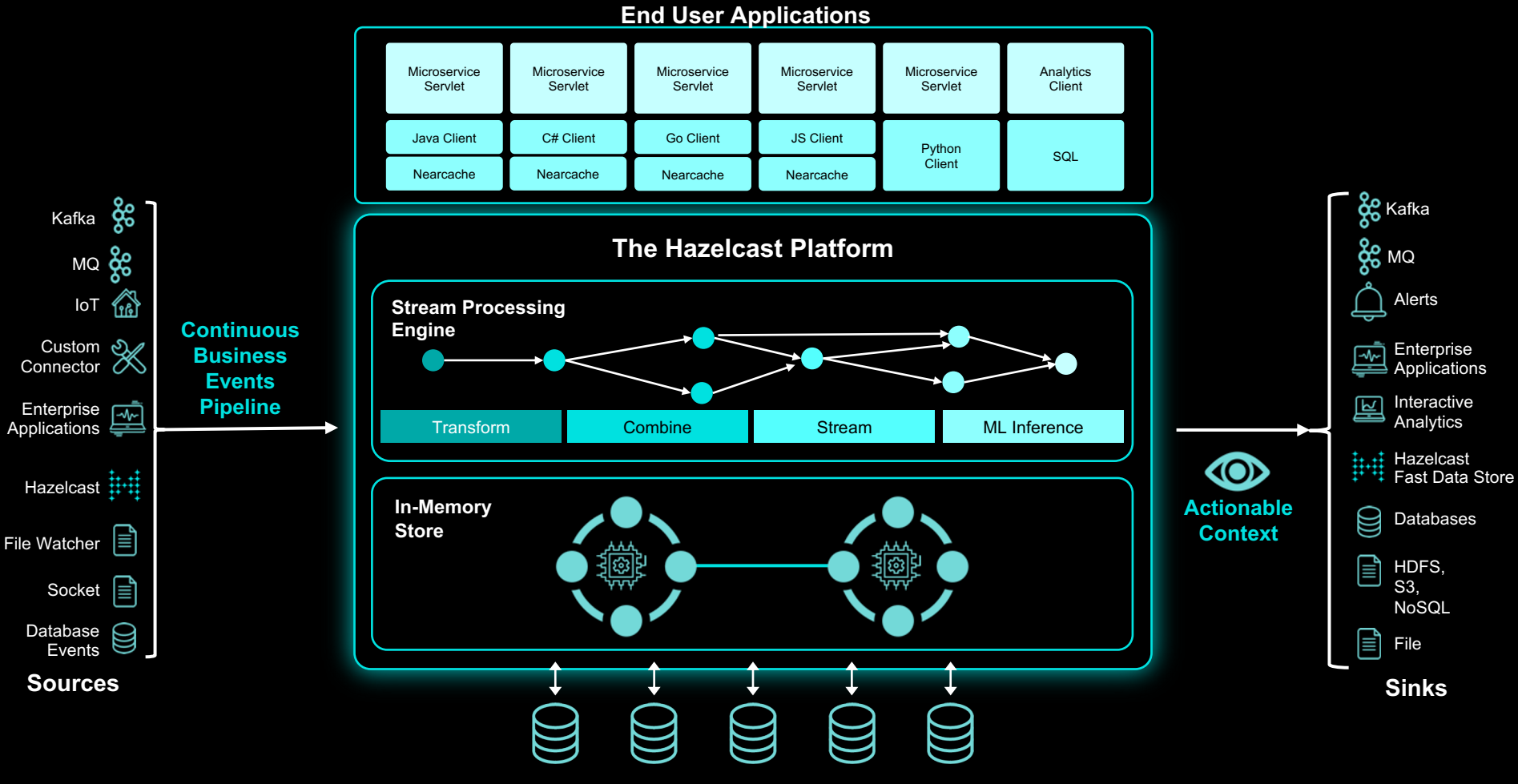

Systems of Record

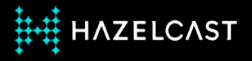

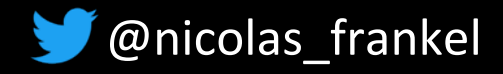

**« Open data** is the idea that some data should be freely available to everyone to use and republish as they wish, without restrictions from copyright, patents or other mechanisms of control. »

--https://en.wikipedia.org/wiki/Open\_data

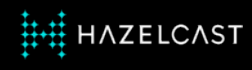

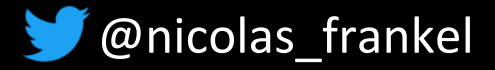

# **Some Open Data initiatives**

#### **← France:**

- https://www.data.gouv.fr/fr/
- **← Switzerland:** 
	- https://opendata.swiss/en/
- **← European Union:** 
	- https://data.europa.eu/euod p/en/data/

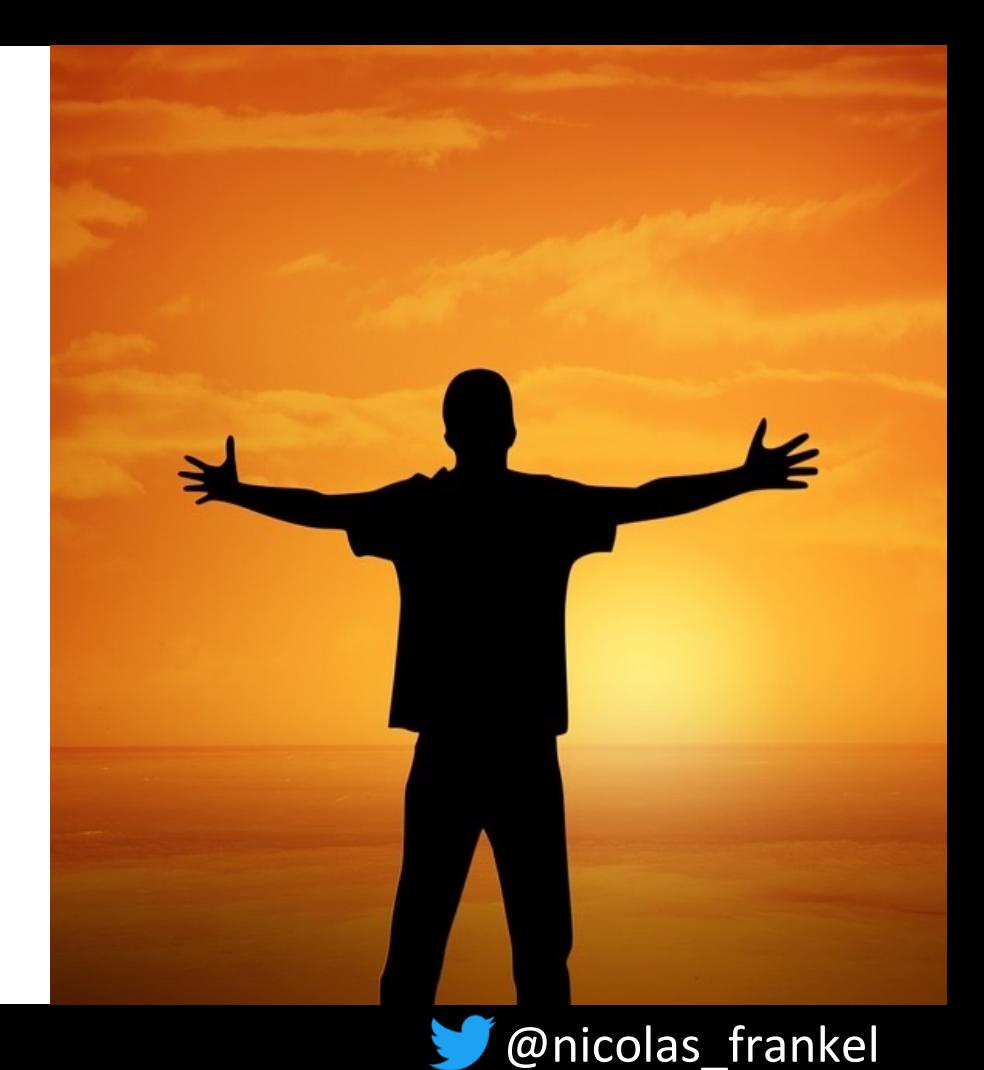

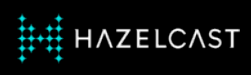

#### **Challenges**

- 1. Access
- 2. Format
- 3. Standard
- 4. Data correctness

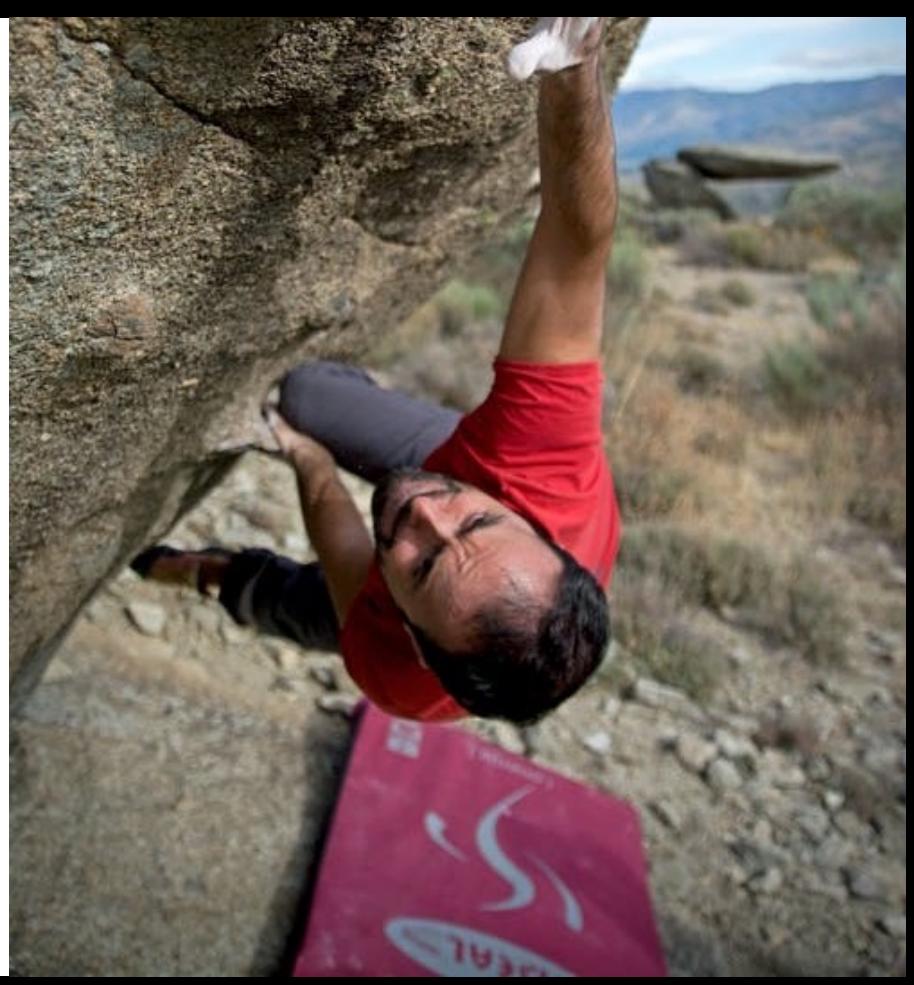

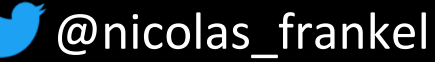

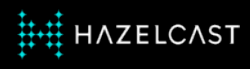

#### **Access**

✦ Access data interactively through a web-service

**← Download a file** 

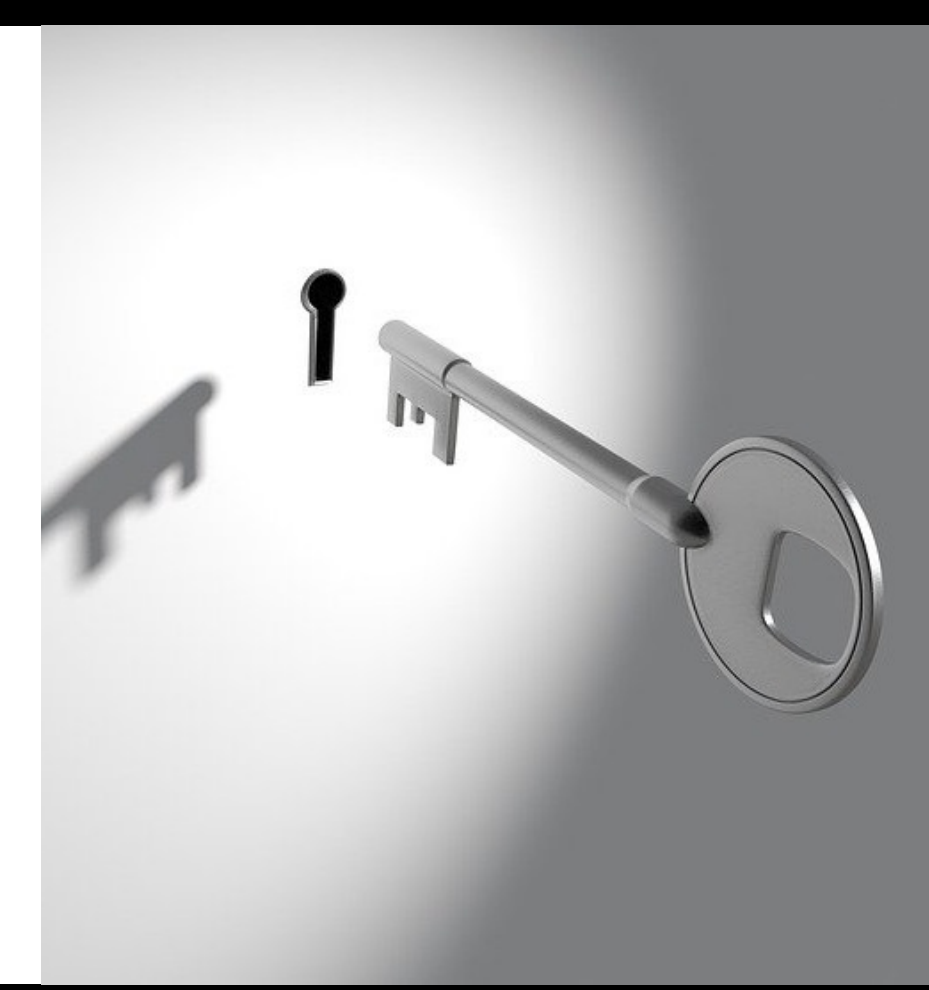

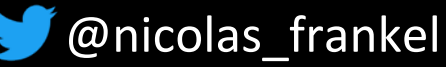

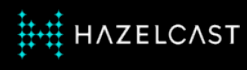

#### **Format**

# Does Open Data mean Open Format?

✦ PDF

✦ CSV

✦ XML

✦ JSON

✦ etc.

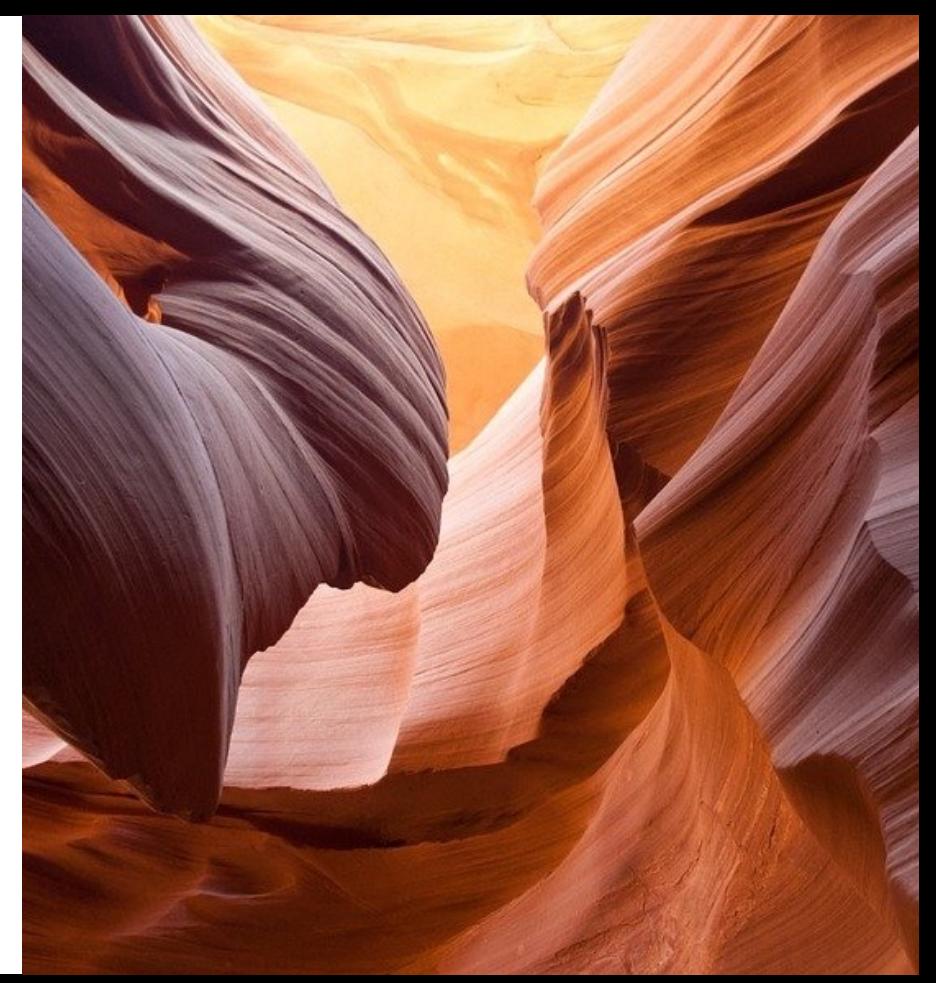

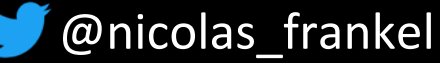

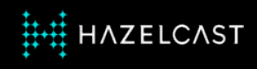

#### **Standard**

- **← Let's pretend the format is** XML
	- Which grammar is used?
- **← A shared standard is** required
	- Congruent to a domain

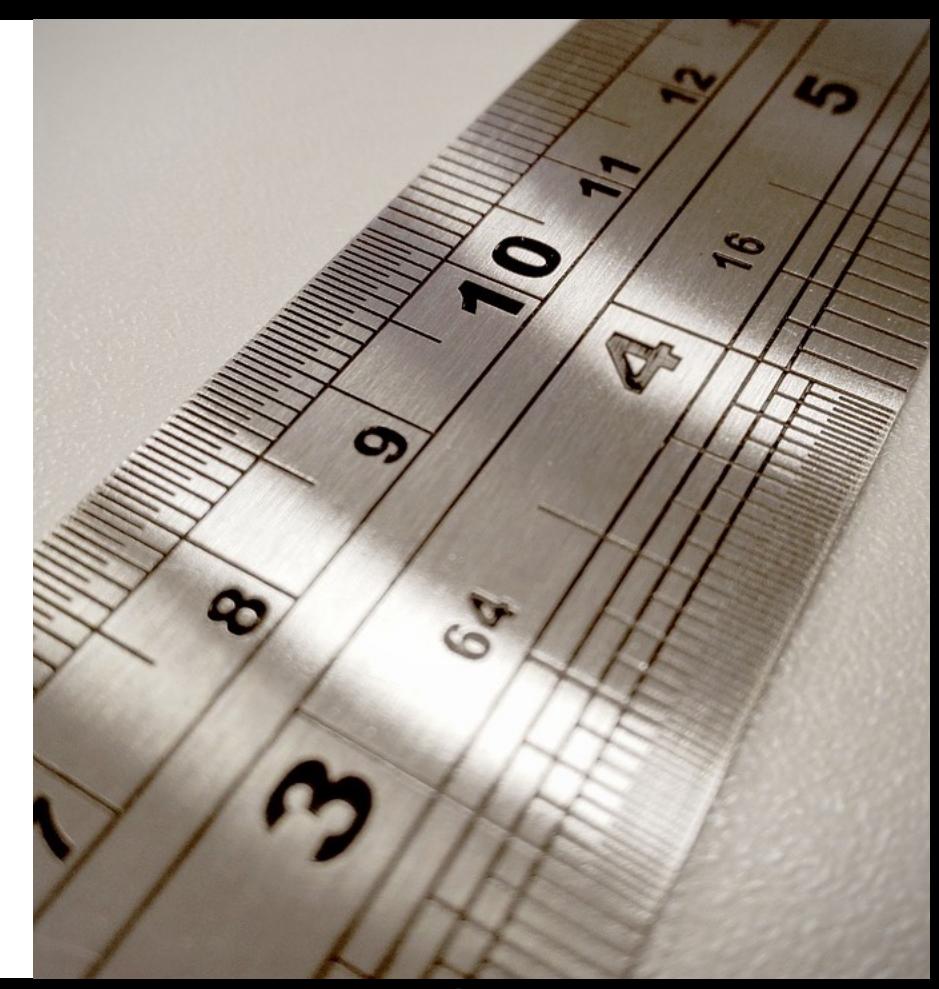

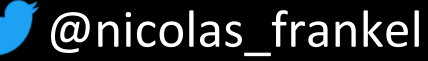

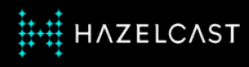

#### **Data correctness**

"32.TA.66-43","16:20:00","16:20:00","8504304"

"32.TA.66-44","**24:53:00**","**24:53:00**","8500100"

"32.TA.66-44","**25:00:00**","**25:00:00**","8500162"

"32.TA.66-44","**25:02:00**","**25:02:00**","8500170"

"32.TA.66-45","23:32:00","23:32:00","8500170"

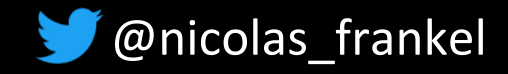

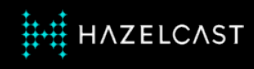

#### ✦ General Transit Feed Specification (GTFS)

- ✦ " […] defines a **common format for public transportation schedules and associated geographic information**. GTFS feeds let public transit agencies publish their transit data and developers write applications that consume that data in an interoperable way."
- ✦ Based on two kinds of data:
	- "**Static**" *e.g.* stops

**AZELCAST** 

• **Dynamic** *e.g.* position

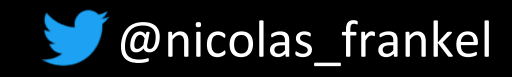

### **GTFS dynamic model**

**HH HAZELCAST** 

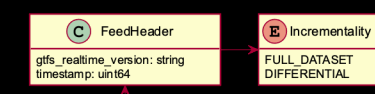

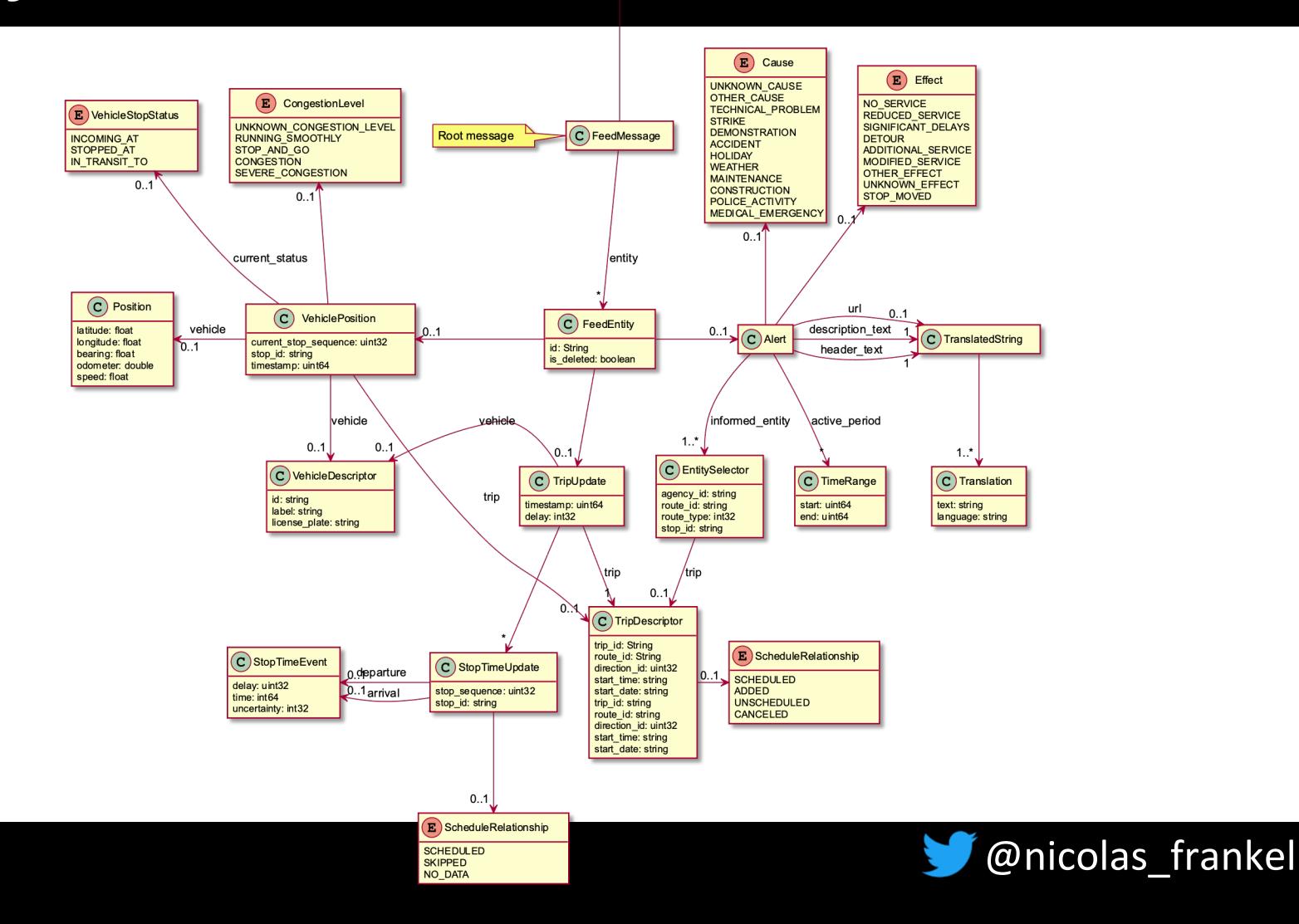

# **A data provider**

*"511 is your phone and web source for Bay Area traffic, transit, carpool, vanpool, and bicycling information. It's FREE and available whenever you need it – 24 hours a day, 7 days a week – from anywhere in the ninecounty Bay Area"*

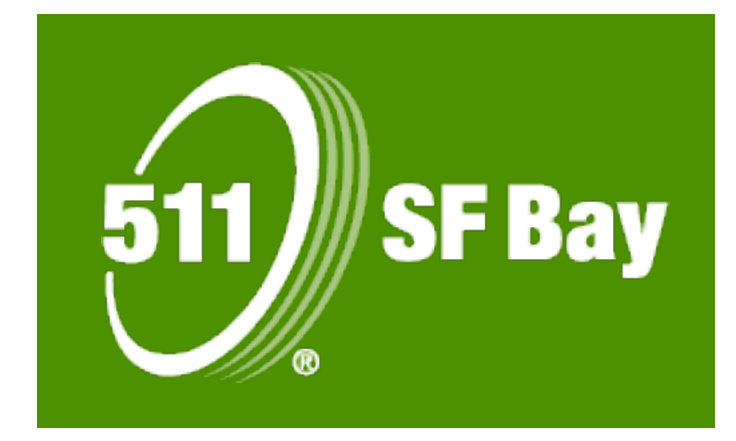

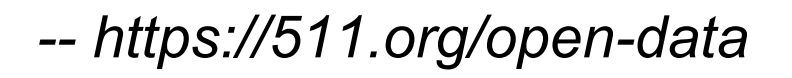

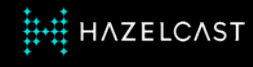

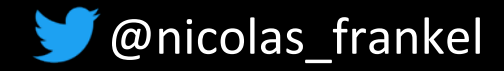

# **The dynamic data pipeline**

- Source: web service
- 2. Split into trip updates
- 3. Transform to JSON
- 4. Filter out malformed data
- 5. Enrich with stop times, trip, routes and stops data
- 6. Transform hours into timestamp
- 7. "Flatten" JSON
- 8. Peek sample (for debugging purpose)
- 9. Transform into map entry
- 10. Sink: Hazelcast IMDG map

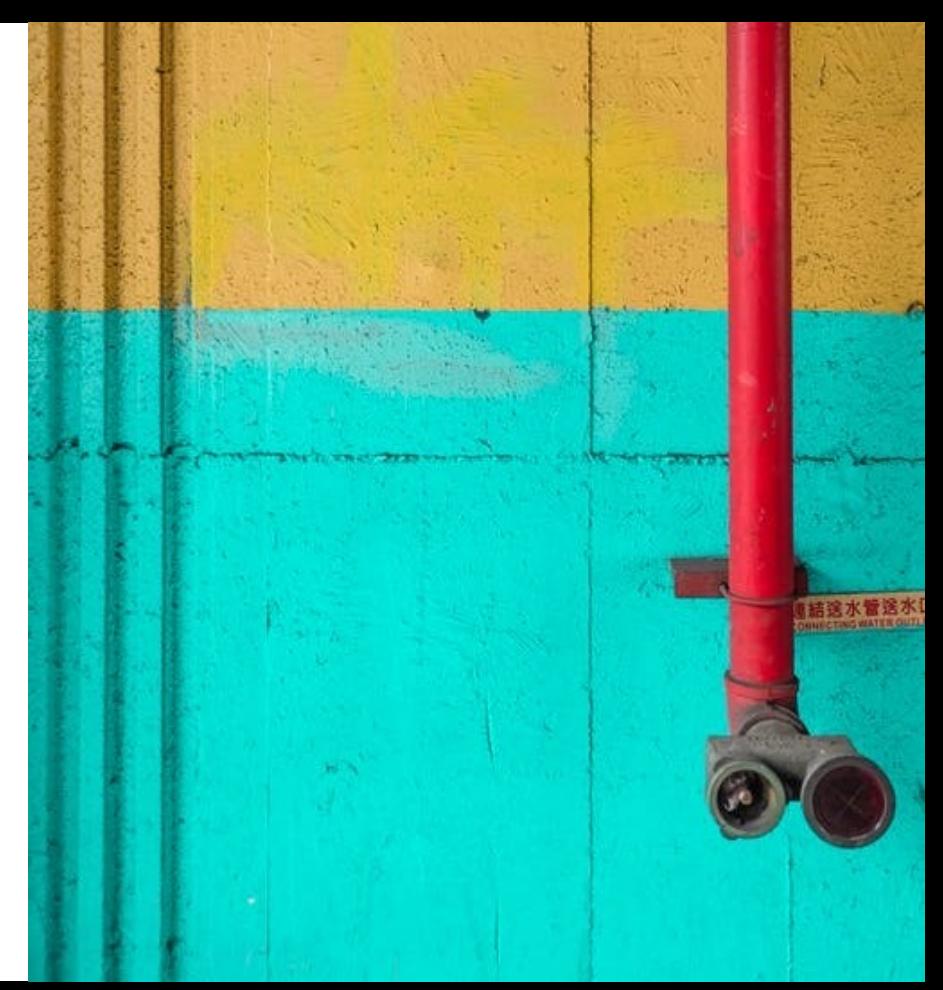

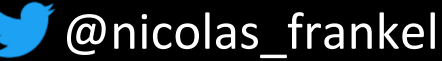

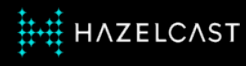

#### **Architecture overview**

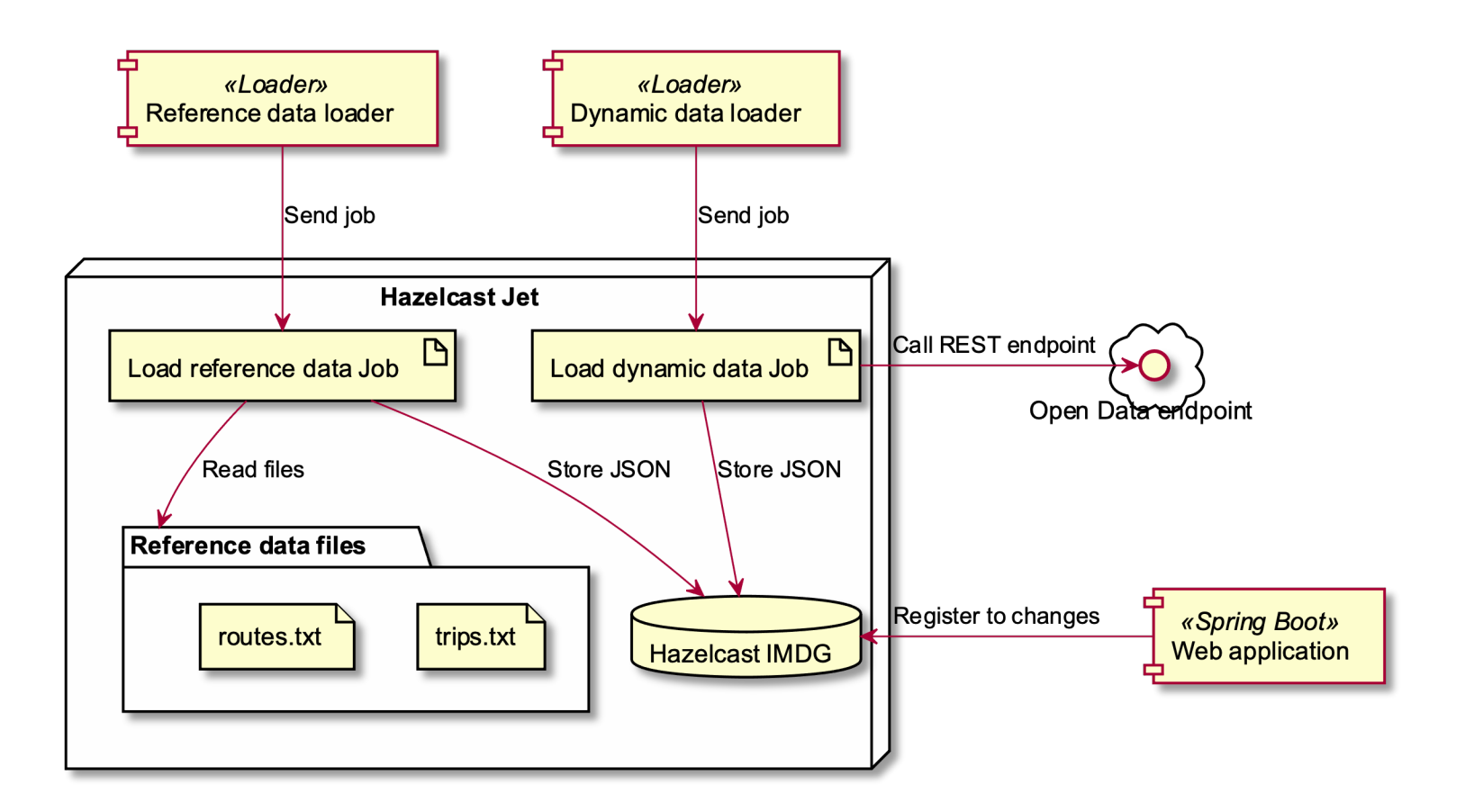

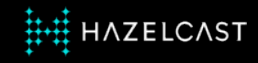

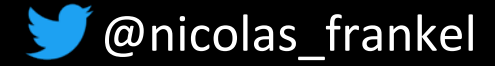

### **Talk is cheap, show me the code!**

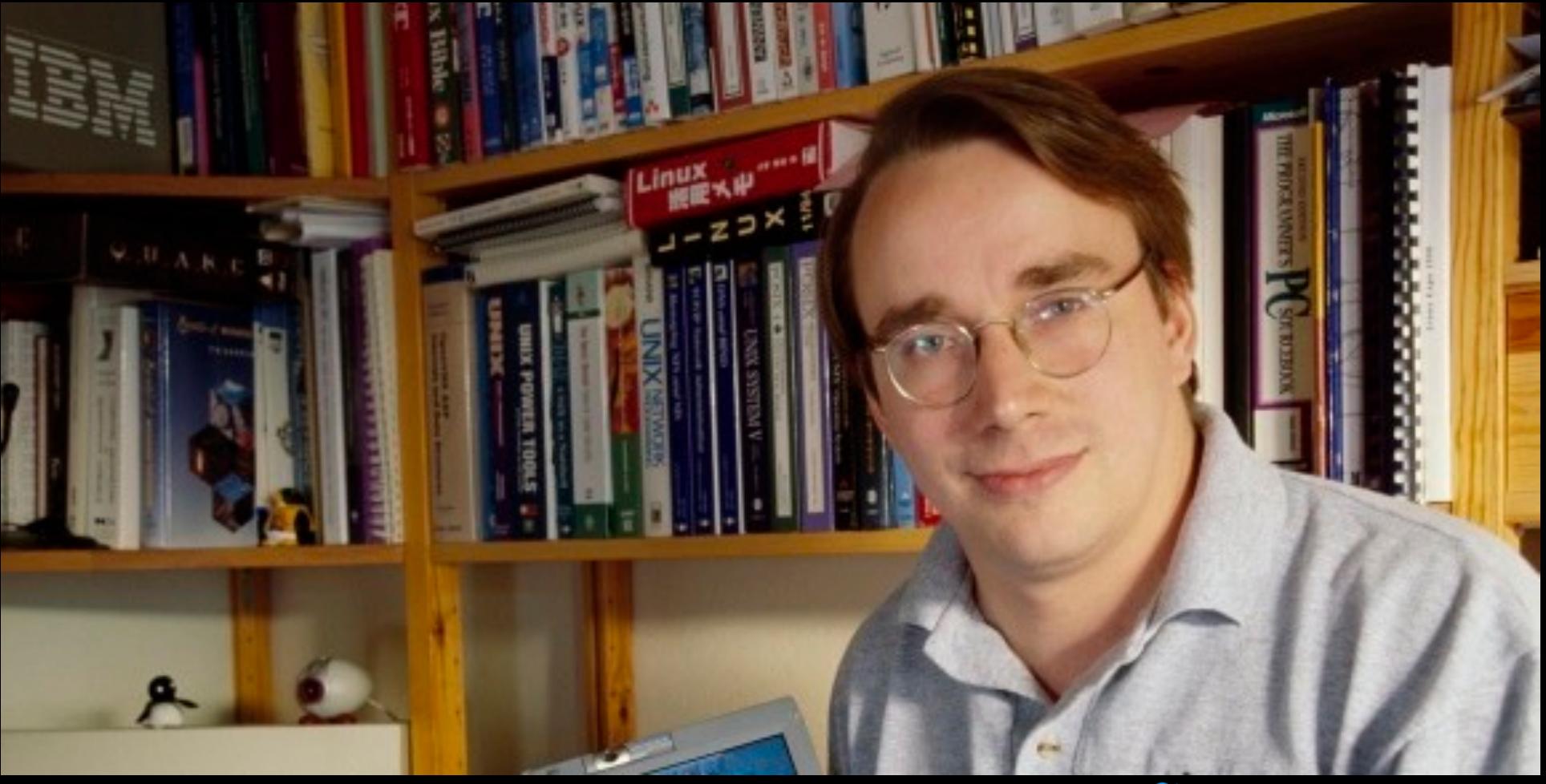

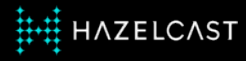

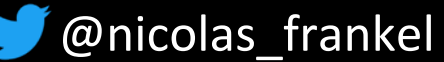

#### **Recap**

- ◆ Streaming has a lot of benefits
- ◆ Open Data has a lot of untapped potential
- **← Get cool stuff done!**

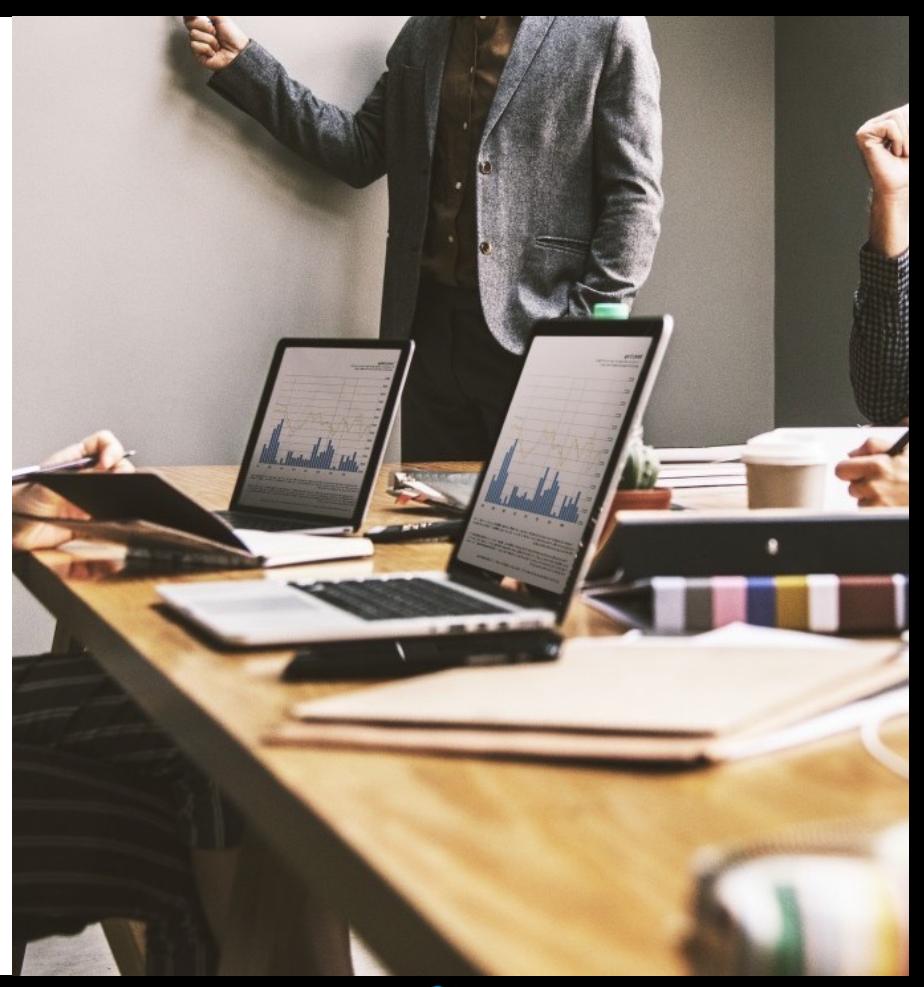

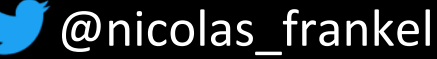

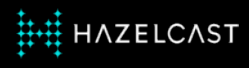

### **Thanks a lot!**

- ✦ https://blog.frankel.ch/
- ◆ @nicolas frankel
- ✦ https://jet-start.sh/
- ✦ https://bit.ly/jet-train
- ✦ https://slack.hazelcast.com/
- ✦ https://training.hazelcast.com/

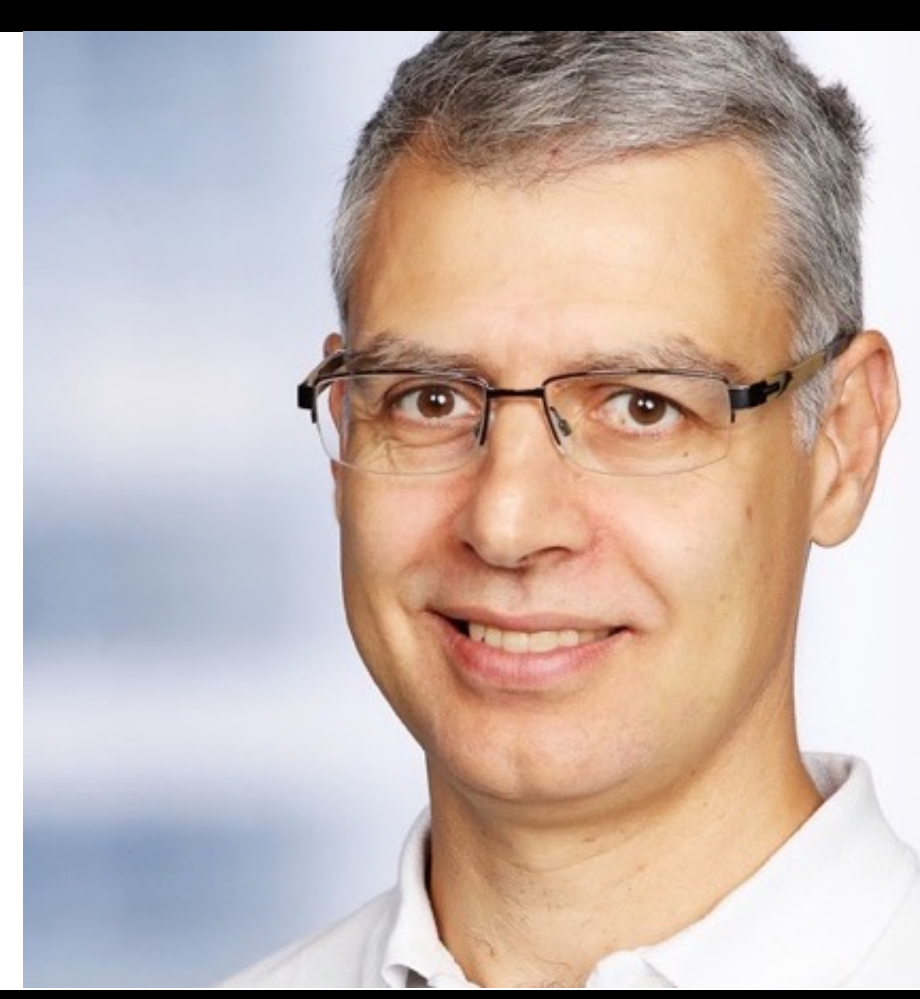

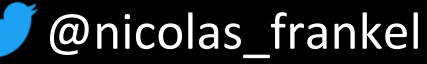

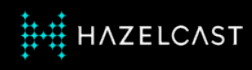